Załącznik nr 1 do Uchwały nr 1642/438/VI/2023 Zarządu Województwa Śląskiego z dnia 27.07.2023 r.

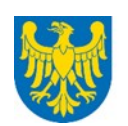

Województwo Ślaskie

## **Zarząd Województwa Śląskiego – Instytucja Zarządzająca Departament Europejskiego Funduszu Społecznego**

## **REGULAMIN WYBORU PROJEKTÓW[1](#page-0-0)**

## **W SPOSÓB KONKURENCYJNY**

**w ramach programu** 

## **Fundusze Europejskie dla Śląskiego 2021-2027**

## **nr FESL.10.25-IZ.01-025/23**

## **PRIORYTET X Fundusze Europejskie na transformację**

## **DZIAŁANIE 10.25 Rozwój kształcenia wyższego zgodnie z potrzebami zielonej gospodarki**

**TYP: 1. Wsparcie biur karier przy uczelniach wyższych;** 

**TYP: 2. Działania na rzecz rozwoju kadr naukowych z uwzględnieniem doktoratów (w tym wdrożeniowych) i szkół doktorskich, w szczególności na kierunkach zielonej i cyfrowej gospodarki;** 

**TYP: 3. Wsparcie transferu wiedzy i technologii, w szczególności w zakresie zielonej i cyfrowej gospodarki;** 

**TYP: 4. Podniesienie atrakcyjności uczelni wyższych;** 

**TYP: 5. Wsparcie uczniów szkół ponadpodstawowych przez szkoły wyższe.**

**Katowice, 27 lipiec 2023**

na podstawie obowiązujących przepisów prawa krajowego oraz unijnego. Jakiekolwiek rozbieżności pomiędzy tym dokumentem a przepisami prawa rozstrzygać należy na rzecz przepisów prawa.

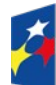

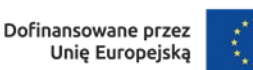

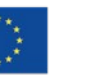

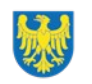

<span id="page-0-0"></span><sup>1</sup> Regulamin wyboru projektów przedstawia zasady aplikowania oraz reguły wyboru projektów do dofinansowania. Dokument został przygotowany

# **Spis treści**

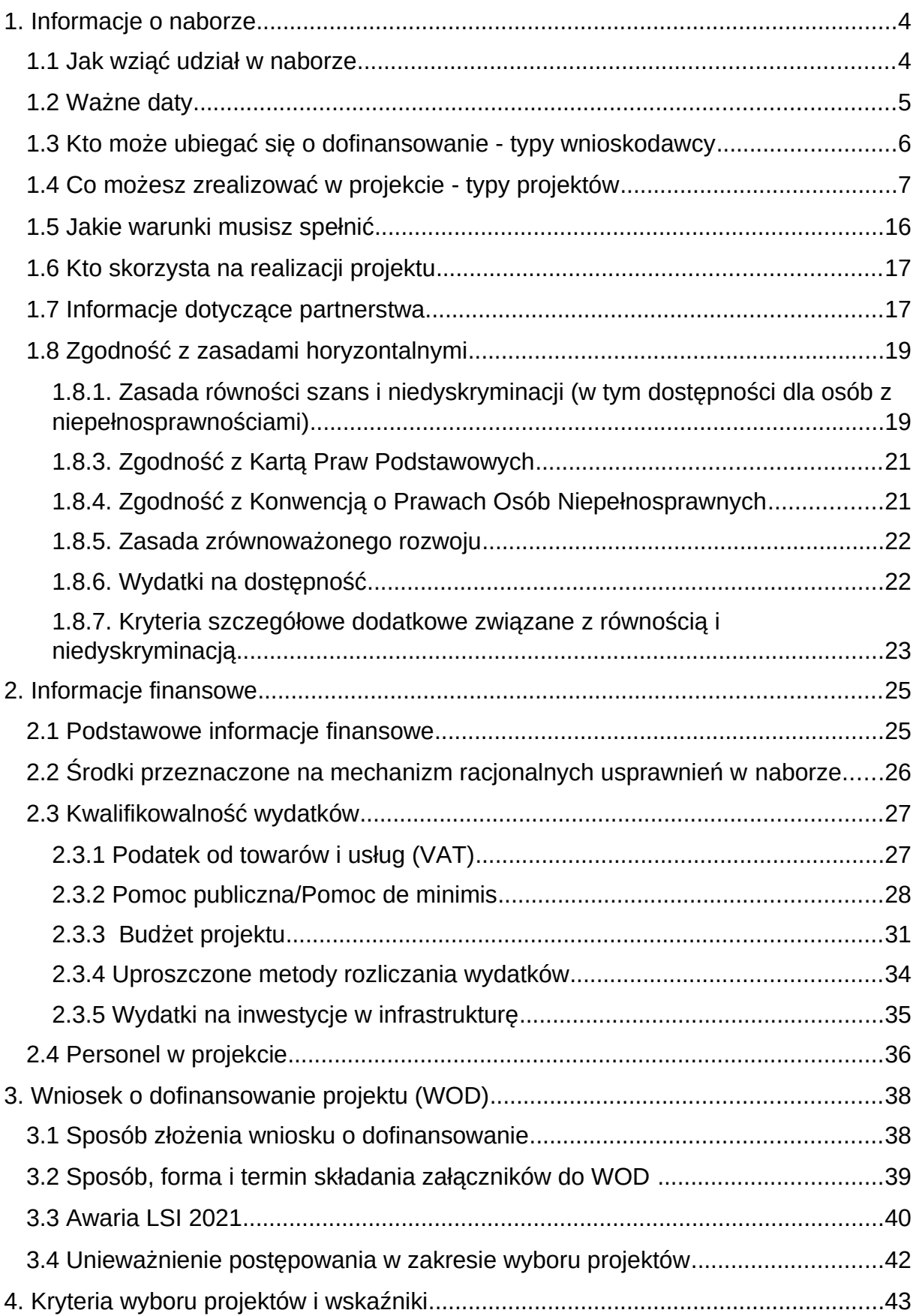

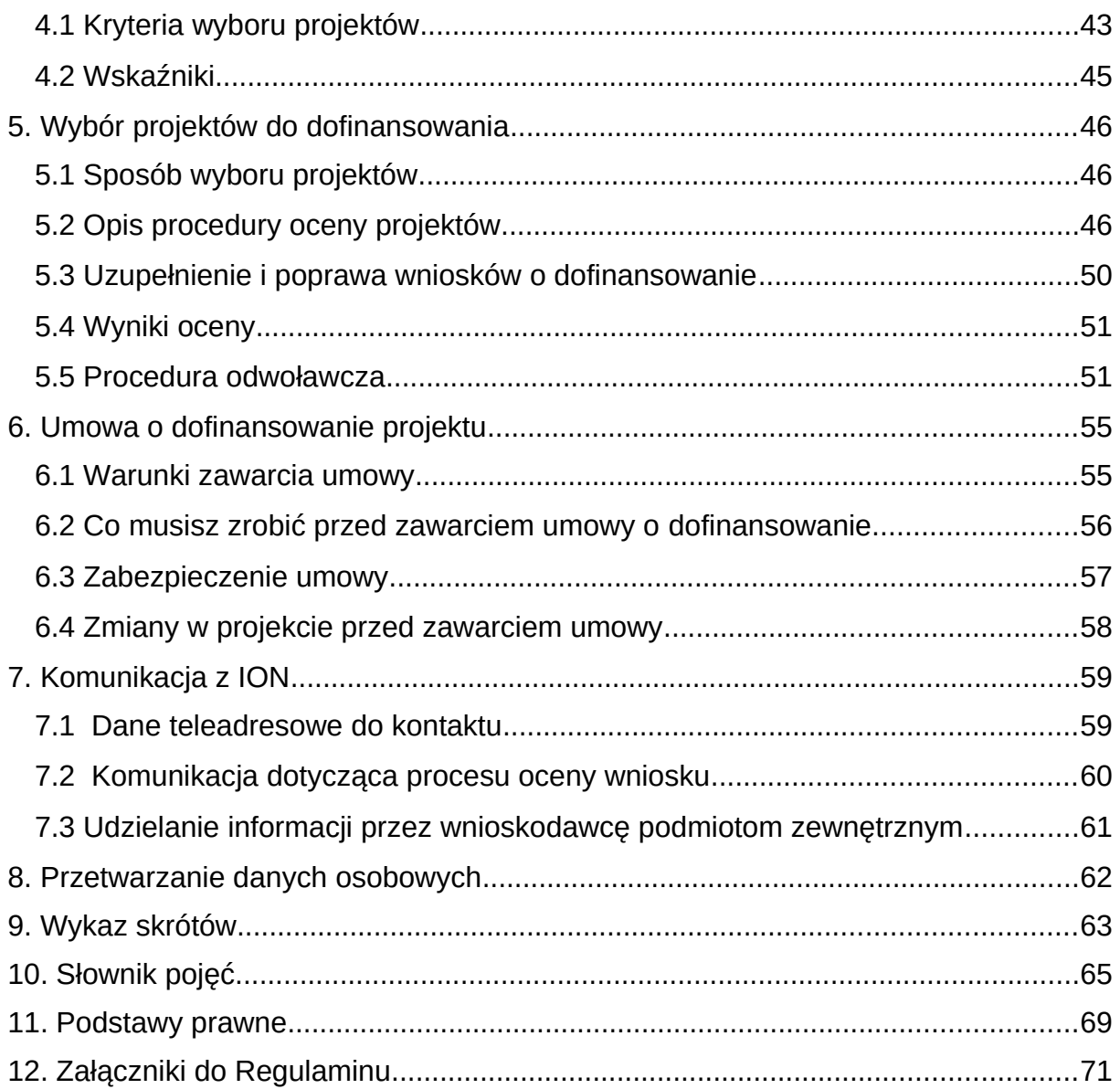

## <span id="page-3-1"></span>**1. Informacje o naborze**

Celem naboru jest wybór projektów do dofinansowania w ramach programu Fundusze Europejskie dla Śląskiego 2021-2027 (FE SL 2021-2027).

## **Składając wniosek o dofinansowanie projektu, potwierdzasz, że zapoznałeś się z Regulaminem oraz akceptujesz jego postanowienia.**

## **Instytucja Organizująca Nabór** (ION):

Zarząd Województwa Śląskiego jako Instytucja Zarządzająca Programem Fundusze Europejskie dla Śląskiego (IZ FE SL) – Departament Europejskiego Funduszu Społecznego Urzędu Marszałkowskiego Województwa Śląskiego, Al. Korfantego 79, 40-161 Katowice

## **Przedmiot naboru**:

Priorytet X. Fundusze Europejskie na transformację

Działanie 10.25 Rozwój kształcenia wyższego zgodnie z potrzebami zielonej gospodarki

## Typy:

- 1. Wsparcie biur karier przy uczelniach wyższych;
- 2. Działania na rzecz rozwoju kadr naukowych z uwzględnieniem doktoratów (w tym wdrożeniowych) i szkół doktorskich, w szczególności na kierunkach zielonej i cyfrowej gospodarki;
- 3. Wsparcie transferu wiedzy i technologii, w szczególności w zakresie zielonej i cyfrowej gospodarki;
- 4. Podniesienie atrakcyjności uczelni wyższych;
- 5. Wsparcie uczniów szkół ponadpodstawowych przez szkoły wyższe.

## **Źródło finansowania**:

Fundusz Sprawiedliwej Transformacji (FST), Budżet państwa

## <span id="page-3-0"></span>1.1 **Jak wziąć udział w naborze**

Jeżeli chcesz wziąć udział w tym naborze, zapoznaj się z niniejszym Regulaminem.

Przystępując do naboru, musisz złożyć wniosek o dofinansowanie projektu (WOD) zawierający opis Twojego projektu. Zrobisz to w systemie teleinformatycznym - LSI 2021.

## <span id="page-4-0"></span>1.2 **Ważne daty**

#### **Rozpoczęcie naboru wniosków**: 2023-08-04

**Zakończenie naboru wniosków**: 25.01.2024

### **Orientacyjny termin zakończenia postępowania: III kwartał 2024 r.**

Wnioski przyjmowane są w trybie ciągłym.

Pierwsza grupa wniosków kierowana jest do oceny po 30 dniach kalendarzowych od rozpoczęcia naboru lub wcześniej, jeżeli złożonych zostało min. 15 wniosków.

Ocena następnych grup projektów rozpoczyna się po kolejnych 30 dniach kalendarzowych.

## **Pamiętaj!**

WOD możesz złożyć w dowolnym momencie trwania naboru od daty określonej w regulaminie wyboru projektów do momentu jego zamknięcia, o czym ION poinformuje na stronie internetowej z tygodniowym wyprzedzeniem.

Zamknięcie naboru może nastąpić w przypadku wyczerpania określonej kwoty przewidzianej na dofinansowanie projektów w naborze, lub z innej przyczyny (np. planowana zmiana kryterium, czy innych zapisów Regulaminu wyboru projektów).

Celem postępowania w naborze otwartym jest wybór do dofinansowania wszystkich projektów spełniających określone kryteria, do wyczerpania określonej kwoty przewidzianej na dofinansowanie projektów w naborze.

Poza kryteriami wyboru projektów o wyborze do dofinansowania decyduje kolejność złożenia wniosku (ocena wniosku w ramach kolejnych grup projektów), a w przypadku, gdy alokacja nie wystarcza na dofinansowanie wszystkich projektów, dla których zatwierdza się wynik oceny- liczba punktów lub kryteria rozstrzygające.

#### **Uwaga!**

ION może podjąć decyzję o wydłużeniu terminu składania WOD.

## <span id="page-5-0"></span>1.3 **Kto może ubiegać się o dofinansowanie - typy wnioskodawcy**

**Możesz ubiegać się o dofinansowanie**, jeśli spełniasz wymagania określone w Regulaminie wyboru projektów.

Jeśli należysz do jednej z poniższych grup, ten nabór jest dla Ciebie:

- Instytucje nauki i edukacji,
- Administracja publiczna,
- Instytucje wspierające biznes,
- Organizacje społeczne i związki wyznaniowe,
- Przedsiębiorstwa

#### **NIE możesz ubiegać się o dofinansowanie, jeśli:**

- **zostałeś wykluczony z możliwości otrzymania środków europejskich** (na podstawie art. 207 ust. 4 ustawy o finansach publicznych),
- Twoi Partnerzy zostali wykluczeni z otrzymania środków europejskich (na podstawie art. 207 ust. 4 ustawy o finansach publicznych)
- jesteś osobą fizyczną (nie dotyczy osób prowadzących działalność gospodarczą lub oświatową na podstawie przepisów odrębnych),
- **należysz do podmiotów:**
	- $\checkmark$  o których mowa w art. 12 ust. 1 pkt 1 ustawy z dnia 15 czerwca 2012 r. o skutkach powierzania wykonywania pracy cudzoziemcom przebywającym wbrew przepisom na terytorium Rzeczypospolitej Polskiej (Dz.U. z 2021 r. poz. 1745);
	- $\checkmark$  o których mowa w art. 9 ust 1 pkt 2a ustawy z dnia 28 października 2002 r. o odpowiedzialności podmiotów zbiorowych za czyny zabronione pod groźbą kary (t.j. Dz.U. z 2023 r. poz. 659), które są wykluczone z możliwości otrzymania dofinansowania ze środków Unii

Europejskiej na podstawie prawodawstwa unijnego i krajowego wprowadzającego sankcje wobec podmiotów i osób, które w bezpośredni lub pośredni sposób wspierają działania wojenne Federacji Rosyjskiej lub są za nie odpowiedzialne (w szczególności ustawy z dnia 13 kwietnia 2022 r. o szczególnych rozwiązaniach w zakresie przeciwdziałania wspieraniu agresji na Ukrainę oraz służących ochronie bezpieczeństwa narodowego (t.j.: Dz. U. z 2023 r., poz. 129) oraz Rozporządzenia (UE) nr 833/2014 z dnia 31 lipca 2014 r. dotyczące środków ograniczających w związku z działaniami Rosji destabilizującymi sytuację na Ukrainie).

## **Pamiętaj!**

Aby otrzymać dofinansowanie **nie możesz zalegać z płatnościami**:

- podatków,
- składek na ubezpieczenie społeczne i zdrowotne, Fundusz Pracy, Państwowy Fundusz Rehabilitacji Osób Niepełnosprawnych,
- innych należności wymaganych odrębnymi przepisami.

## <span id="page-6-0"></span>1.4 **Co możesz zrealizować w projekcie - typy projektów**

W naborze możesz ubiegać się o dofinansowanie na realizację projektu w ramach następujących typów projektów:

1. Wsparcie biur karier przy uczelniach wyższych

2. Działania na rzecz rozwoju kadr naukowych z uwzględnieniem doktoratów (w tym wdrożeniowych) i szkół doktorskich, w szczególności na kierunkach zielonej i cyfrowej gospodarki

3. Wsparcie transferu wiedzy i technologii, w szczególności w zakresie zielonej i cyfrowej gospodarki

- 4. Podniesienie atrakcyjności uczelni wyższych
- 5. Wsparcie uczniów szkół ponadpodstawowych przez szkoły wyższe

Wsparcie realizowane w ramach projektu musi być powiązane z procesem transformacji, w szczególności kierunkami zielonej i cyfrowej gospodarki.

Szczegółowy zakres wsparcia w ramach typów projektów

## **Typ 1: Wsparcie biur karier przy uczelniach wyższych**

Wsparcie może obejmować m. in.:

- A. Rozwój działalności biur karier m.in. poprzez:
	- zatrudnienie personelu w związku z bieżącym funkcjonowaniem biur karier
	- podnoszenie kwalifikacji i kompetencji pracowników biur karier w zakresie niezbędnym do wsparcia studentów rozpoczynających aktywność zawodową na rynku pracy
	- doposażenie biur karier (w tym adaptacja pomieszczeń)
	- wsparcie organizacji wydarzeń prowadzonych przez biura karier (np. targi, dni otwarte, warsztaty, współpraca z pracodawcami)
	- inne wydatki np. koszty funkcjonowania (z wyłączeniem opłat za użytkowanie i media)
- B. Kompleksowe wsparcie studentów i absolwentów uczelni wyższych w zakresie m.in. wytyczenia ścieżki zawodowej oraz odnalezienia się na rynku pracy na przykład poprzez:
	- zatrudnienie doradcy zawodowego w biurze karier
	- konsultacje z doradcą zawodowym, w zakresie indywidualnego poradnictwa zawodowego, w tym konsultacje dokumentów aplikacyjnych, przygotowanie do rozmowy kwalifikacyjnej, konsultacje związane z wyborem kierunku i specjalności w oparciu o badania rynku pracy oraz losów zawodowych absolwentów, poradnictwo w zakresie zakładania własnej działalności gospodarczej i kształcenia przedsiębiorczości,
- coaching i mentoring kariery w momencie przystąpienia do projektu uczestnik musi posiadać status studenta, przy czym wsparcie może być mu udzielane także po zakończeniu przez niego kształcenia, nie później jednak niż do upływu 12 miesięcy od zakończenia kształcenia
- wsparcie wykorzystania informacji z rynku pracy (wyniki uczelnianego monitoringu karier zawodowych absolwentów, prognoz zatrudnienia, badania wśród pracodawców w regionie) do projektowania kształcenia dopasowanego do potrzeb otoczenia społeczno-gospodarczego w regionie.

## **Wsparcie biur karier (typ 1) może być realizowane wyłącznie w powiązaniu z innym typem projektu.**

Możesz zaplanować wsparcie wyłącznie dla funkcjonujących biur karier, nie możesz utworzyć nowego biura.

Działania z zakresu doposażenia biur karier obligatoryjnie muszą zostać ujęte w odrębnym zadaniu, dotyczącym wyłącznie doposażenia biur karier.

Poradnictwo indywidualne powinno być realizowane w formie indywidualnych spotkań – porad zawodowych. Bezpośredni kontakt studenta z doradcą zawodowym zapewni kompleksowe wsparcie i umożliwi rozwiązanie problemu zawodowego. Pamiętaj, aby we wniosku wskazać liczbę godzin przeznaczonych na jednego studenta.

Zatrudniani doradcy zawodowi muszą posiadać kompetencje adekwatne do zajmowanego stanowiska, nie mogą również być delegowani do innych zadań niezwiązanych z działalnością biur karier.

Wsparcie realizowane przez biuro karier kierowane może być do **wszystkich studentów** i **absolwentów uczelni, niezależnie od kierunku studiów**.

**Typ 2: Działania na rzecz rozwoju kadr naukowych z uwzględnieniem doktoratów (w tym wdrożeniowych) i szkół doktorskich, w szczególności na kierunkach zielonej i cyfrowej gospodarki**

Działania kierowane do uczelni wyższych, których celem jest wsparcie: kadr naukowych i doktoratów (w tym wdrożeniowych) oraz szkół doktorskich w szczególności na kierunkach zielonej i cyfrowej gospodarki, działalności naukowej doktorantów niezbędnej do realizacji pracy doktorskiej, w tym m.in.:

A. Kompleksowe wsparcie kadr naukowych i doktorantów:

- dofinansowanie kosztów badań,
- dofinansowanie kosztów publikacji, tłumaczeń
- wynagrodzenie opiekuna pomocniczego (dotyczy doktoratów wdrożeniowych)
- dofinansowanie udziału w konferencjach (w tym koszty organizacyjne)
- wsparcie wyjazdów zagranicznych doktorantów w celach naukowych i dydaktycznych
- dofinansowanie organizacji wizyt studyjnych u pracodawców
- szkolenia i zajęcia warsztatowe kształcące kompetencje kadr naukowych i doktorantów
- wsparcie z zakresu przedsiębiorczości (z wyłączeniem wsparcia finansowego np. na założenie działalności).

Pamiętaj, wsparcie skierowane do doktorantów musi wynikać z ich indywidualnego planu badawczego. W przypadku kadry naukowej zaplanowane wsparcie musi być zgodne z reprezentowaną dziedziną i dyscypliną.

**Wsparcie skierowane jest wyłącznie do kadr naukowych i doktorantów związanych z procesem transformacji, w szczególności kierunkami zielonej i cyfrowej gospodarki co musi zostać potwierdzone przez uczelnię np. oświadczeniem/zaświadczeniem.** 

W przypadku objęcia wsparciem doktoranta piszącego pracę dyplomową o charakterze wdrożeniowym (doktorat wdrożeniowy) możliwe jest wypłacenie jednorazowego wynagrodzenia dla opiekuna pomocniczego w wysokości nie wyższej niż **150%** minimalnego wynagrodzenia za pracę.

W celu zapobiegania podwójnemu finansowaniu wsparcie nie może zostać udzielone, jeśli jest finansowane z innych źródeł publicznych.

- B. Rozwój szkół doktorskich
	- zatrudnienie personelu w związku z bieżącym funkcjonowaniem szkół doktorskich
	- podnoszenie kwalifikacji i kompetencji pracowników szkół doktorskich
	- doposażenie szkół doktorskich (w tym adaptacja pomieszczeń)
	- inne wydatki np. koszty funkcjonowania (z wyłączeniem opłat za użytkowanie i media)

Możesz zaplanować wsparcie wyłącznie dla funkcjonujących szkół doktorskich, nie możesz utworzyć nowej szkoły.

Działania z zakresu doposażenia szkół doktorskich obligatoryjnie muszą zostać ujęte w odrębnym zadaniu, dotyczącym wyłącznie doposażenia szkół doktorskich.

## **Typ 3: Wsparcie transferu wiedzy i technologii, w szczególności w zakresie zielonej i cyfrowej gospodarki**

Wsparcie może obejmować m.in.:

- A. Staże (w tym zagraniczne), szkolenia praktyczne i wizyty studyjne dla
	- pracowników przedsiębiorstw w jednostkach naukowych,
	- pracowników jednostek naukowych oraz uczelni w przedsiębiorstwach,
- B. Wsparcie dla przedsiębiorstw obejmujące szkolenia i/lub doradztwo dla pracowników przedsiębiorstw prowadzone przez (lub z udziałem) pracowników naukowych jednostek naukowych i uczelni ukierunkowane na wdrożenie przedsięwzięć innowacyjnych w przedsiębiorstwach,
- C. Wsparcie współpracy między jednostkami naukowymi a przedsiębiorcami w zakresie innowacji i transferu technologii obejmujące wypracowanie konkretnych efektów wdrożeniowych,
- D. Komercjalizacja wiedzy i technologii, poprzez:
	- promocję idei przedsiębiorczości akademickiej, w celu komercjalizacji wiedzy i umiejętności zespołu działającego na uczelni lub w jednostce naukowej (z wyłączeniem dotacji na założenie i prowadzenie działalności typu spin off, spin out)
	- szkolenia i doradztwo dla pracowników naukowych jednostek naukowych oraz pracowników naukowych i naukowo-dydaktycznych uczelni, doktorantów, studentów i absolwentów uczelni zamierzających rozpocząć własną działalność gospodarczą typu spin off lub spin out (z wyłączeniem dotacji na założenie i prowadzenie działalności typu spin off, spin out).

## **Wsparcie transferu wiedzy i technologii (typ 3) może być realizowane wyłącznie w powiązaniu z innym typem projektu.**

Planując wsparcie w zakresie staży, szkoleń praktycznych i wizyt studyjnych sfinansować możesz koszty związane z organizacją wyjazdu, np. transport, zakwaterowanie i wyżywienie (dieta). Nie ma możliwości finansowania wynagrodzenia pracownika na czas odbywania stażu, szkoleń praktycznych czy wizyt studyjnych.

Realizowane staże muszą trwać minimum 160h. W ramach projektu każdy uczestnik projektu może uczestniczyć tylko w **jednej** wizycie studyjnej.

Wsparcie dla przedsiębiorstw w zakresie szkoleń i/lub doradztwa dla pracowników przedsiębiorstw prowadzone może być **wyłącznie** przez (lub z udziałem) pracowników naukowych uczelni objętej wsparciem. Siedziba przedsiębiorstw<sup>[2](#page-11-0)</sup> objętych wsparciem musi znajdować się na terenie 7 podregionów województwa śląskiego objętych procesem transformacji wskazanych w Terytorialnym Planie Sprawiedliwej Transformacji Województwa Śląskiego 2030, tj. podregion: katowicki, sosnowiecki, tyski, bytomski, gliwicki, rybnicki oraz bielski.

<span id="page-11-0"></span> $^2$  W tym jednostka organizacyjna, filia, delegatura

**Działania z zakresu transferu wiedzy i technologii muszą być powiązane z procesem transformacji, w szczególności kierunkami zielonej i cyfrowej gospodarki, co musi zostać potwierdzone przez uczelnię np. oświadczeniem/zaświadczeniem.**

Innowacia w ramach projektu jest innowacia organizacyjna, procesowa, marketingowa bądź produktowa.

I**nnowacja organizacyjna** to wprowadzenie nowej metody organizacyjnej do praktyk prowadzenia działalności przedsiębiorstwa, organizacji pracy lub relacji z podmiotami zewnętrznymi, z wyłączeniem zmian, które opierają się na metodach organizacyjnych już stosowanych przez to przedsiębiorstwo, zmian w zakresie strategii zarządzania, połączeń i przejęć, zaprzestania stosowania danego procesu, prostego odtworzenia lub podwyższenia majątku, zmian wynikających wyłącznie ze zmian cen czynników produkcji, dostosowania do potrzeb użytkownika, dostosowania do potrzeb rynku lokalnego, regularnych zmian sezonowych lub innych zmian cyklicznych, obrotu nowymi lub znacząco udoskonalonymi produktami. Innowacja o charakterze organizacyjnym stanowi innowację nietechnologiczną.

**Innowacja procesowa** to wdrożenie nowej lub znacząco udoskonalonej metody produkcji lub dostawy. Do tej kategorii zalicza się znaczące zmiany w zakresie technologii, urządzeń oraz/lub oprogramowania. Innowacja o charakterze procesowym stanowi innowację technologiczną.

**Innowacja marketingowa** to zastosowanie nowej metody marketingowej obejmującej znaczące zmiany w wyglądzie produktu, jego opakowaniu, pozycjonowaniu, promocji, polityce cenowej lub modelu biznesowym, wynikającej z nowej strategii marketingowej przedsiębiorstwa. Innowacja o charakterze marketingowym stanowi innowację nietechnologiczną.

**Innowacja produktowa** to wdrożenie wyrobu lub usługi, które są nowe lub istotnie ulepszone z punktu widzenia ich charakterystyki funkcjonalnej lub celów użytkowych, którym mają służyć. Obejmuje to w szczególności udoskonalenia w zakresie charakterystyki technicznej, zastosowanych komponentów i materiałów oraz oprogramowania stanowiącego integralną część produktu, a także

udoskonalenia ułatwiające korzystanie z produktu przez użytkownika. Innowacja o charakterze produktowym stanowi innowację technologiczną.

## **Typ 4: Podniesienie atrakcyjności uczelni wyższych**

Podniesienie atrakcyjności uczelni wyższych w szczególności w zakresie zielonej i cyfrowej gospodarki może obejmować m.in.:

• doposażenie pracowni naukowych i laboratoriów,

• wsparcie kadry uczelni wyższych dotyczące m.in. wykorzystania nowoczesnych metod dydaktycznych, kształtowania kompetencji miękkich, cyfrowych, umiejętności na rzecz transformacji poprzez udział w kursach, szkoleniach, warsztatach, wizytach studyjnych,

• uatrakcyjnienie oferty edukacyjnej poprzez ściślejszą współpracę z przedstawicielami świata biznesu,

• organizacja i finansowanie staży i praktyk studenckich dla studentów na kierunkach związanych z zieloną i cyfrową gospodarką.

## **Wsparcie w zakresie podniesienia atrakcyjności uczelni wyższych (typ 4) może być realizowane wyłącznie w powiązaniu z innym typem projektu.**

Działania z zakresu doposażenia pracowni naukowych i laboratoriów obligatoryjnie muszą zostać ujęte w odrębnym zadaniu, dotyczącym wyłącznie doposażenia pracowni i laboratoriów. Pamiętaj, że działania te stanowią jedynie uzupełnienie wsparcia, **nie mogą być jedyną formą wsparcia w ramach tego typu**.

Pamiętaj, doposażenie pracowni naukowych i laboratoriów musi być powiązane z procesem transformacji, w szczególności kierunkami zielonej i cyfrowej gospodarki oraz załącznikiem [nr 1 Mapa powiązań technologicznych do Programu Rozwoju](https://ris.slaskie.pl/dokument/program_rozwoju_technologii_wojewodztwa_slaskiego_na_lata_2019__2030)   [Technologii Województwa Śląskiego na lata 2019-2030](https://ris.slaskie.pl/dokument/program_rozwoju_technologii_wojewodztwa_slaskiego_na_lata_2019__2030) .

## **W opisie zadania powinieneś wskazać konkretną technologię/technologie wynikającą z Mapy.**

Pracownie i laboratoria doposażone w ramach projektu muszą być wykorzystywane podczas zajęć związanych z procesem transformacji, w tym zieloną i cyfrową gospodarką skierowanych do studentów lub uczniów szkół ponadpodstawowych.

W ramach projektu każdy uczestnik projektu może uczestniczyć tylko w jednej wizycie studyjnej.

Realizowane staże bądź praktyki studenckie muszą trwać minimum 160h, a wypłacane stypendium musi być zgodne z wysokością minimalnego wynagrodzenia za pracę. W związku z realizacją staży i praktyk studenckich nie ma możliwości finansowania dodatkowych kosztów (np. transport, wyżywienie).

**Wsparcie w zakresie podniesienia atrakcyjności uczelni wyższych musi być powiązane z procesem transformacji, w szczególności kierunkami zielonej i cyfrowej gospodarki co musi zostać potwierdzone przez uczelnię np. oświadczeniem/zaświadczeniem.**

## **Typ 5: Wsparcie uczniów szkół ponadpodstawowych przez szkoły wyższe**

Wsparcie kierowane do uczniów szkół ponadpodstawowych może być realizowane m.in. w formie:

- kursów przygotowawczych dla określonych kierunków kształcenia (w szczególności w zakresie zielonej i cyfrowej gospodarki);
- kursów przygotowawczych do egzaminów maturalnych (na poziomie podstawowym i rozszerzonym);
- zajęć praktycznych realizowanych na uczelni, np. warsztaty;
- zajęć praktycznych również w formie wyjazdowej, np. obozy naukowe, warsztaty, szkoły letnie, zimowe, zajęcia terenowe;
- wsparcia uczestników konkursów przedmiotowych;
- wsparcia finalistów i laureatów olimpiad oraz konkursów przedmiotowych;
- doradztwa zawodowego oraz pomoc w wyborze kierunku studiów.

Pamiętaj, jeśli zaplanowałeś doposażenie pracowni naukowych i laboratoriów musisz zrealizować w nich przynajmniej jedną formę wsparcia, np. zajęcia praktyczne, warsztaty.

Wsparcie skierowane do uczniów nie może obejmować wsparcia finansowego (np. stypendium, nagroda pieniężna). Nie możesz również pobierać żadnych opłat od uczniów.

## **Wsparcie kierowane do uczniów musi być powiązane z procesem transformacji, w szczególności kierunkami zielonej i cyfrowej gospodarki.**

#### **Ważne!**

Projekt musi być zgodny z założeniami/celami/działaniami wskazanymi w Terytorialnym Planie Sprawiedliwej Transformacji w celu operacyjnym - Atrakcyjne i efektywne kształcenie oraz podnoszenie kwalifikacji w podregionach górniczych.

Wartość wydatków przeznaczonych na doposażenie (pracowni naukowych i laboratoriów, biur karier i szkół doktorskich) nie może przekraczać **50%** finansowania unijnego, w tym wydatki przeznaczone na inwestycję w infrastrukturę nie mogą przekraczać **40%** finansowania unijnego w ramach **całego projektu**.

W celu zapobiegania podwójnemu finansowaniu wsparcie nie może zostać udzielone, jeśli jest finansowane z innych źródeł publicznych.

## **Dowiedz się więcej:**

Szczegółowe informacje dotyczące typów projektów znajdziesz w SZOP FE SL 2021-2027.

**Informacje dotyczące procesu transformacji regionu znajdziesz w Terytorialnym Planie Sprawiedliwej Transformacji Województwa Śląskiego 2030 (TPST ), który dostępny jest na stronie https://transformacja.slaskie.pl**

#### <span id="page-15-0"></span>1.5 **Jakie warunki musisz spełnić**

1. **Okres, w którym musisz zrealizować projekt** nie może przekraczać 30.06.2026 r.

2. **Twój projekt musi spełniać kryteria wyboru projektów** opisane w **załączniku nr 1** do niniejszego Regulaminu wyboru projektów.

## <span id="page-16-1"></span>1.6 **Kto skorzysta na realizacji projektu**

Projekty realizowane przy dofinansowaniu z funduszy europejskich mają na celu wesprzeć określoną grupę docelową (bezpośrednich odbiorców wsparcia).

Grupę docelową/ostatecznych odbiorców wsparcia w ramach działania 10.25 stanowią osoby zamieszkujące, uczące się lub pracujące na obszarze jednego z 7 podregionów województwa śląskiego określonych w Terytorialnym Planie Sprawiedliwej Transformacji Województwa Śląskiego 2030 (TPST) tj. podregion katowicki, sosnowiecki, tyski, bytomski, gliwicki, rybnicki oraz bielski.

## <span id="page-16-0"></span>1.7 **Informacje dotyczące partnerstwa**

Masz możliwość realizacji swojego projektu **wspólnie z partnerem**. Możliwość realizacji projektu w partnerstwie opisuje art. 39 ustawy wdrożeniowej, a **wybór partnera** powinien zostać dokonany zgodnie z ust. 2-4 tego artykułu. Aby realizować projekt w partnerstwie, partner wiodący musi wykazać się odpowiednim **potencjałem ekonomicznym zapewniającym prawidłową realizację projektu partnerskiego.**

Należy podkreślić, że **istotą realizacji projektu w partnerstwie jest wspólna realizacja projektu przez podmioty wnoszące do partnerstwa różnorodne zasoby (ludzkie, organizacyjne, techniczne, finansowe).** Należy jednak mieć na uwadze, że aby uznać zawiązane partnerstwo za zasadne i racjonalne niezbędna jest realizacja przez partnera/ów zadań merytorycznych zaplanowanych w ramach kosztów bezpośrednich i tym samym korzystanie przez partnera/ów projektu z dofinansowania UE, które musi być przewidziane dla partnera/ów w budżecie projektu.

Realizacja projektów partnerskich w ramach FESL 2021-2027 wymaga spełnienia łącznie następujących warunków:

a) posiadania partnera wiodącego, który jest jednocześnie beneficjentem projektu (stroną umowy o dofinansowanie).

**Partnerem wiodącym w projekcie partnerskim może być wyłącznie podmiot inicjujący projekt partnerski,** 

- b) uczestnictwa partnerów w realizacji projektu na każdym jego etapie, co oznacza również wspólne przygotowanie wniosku o dofinansowanie projektu oraz wspólne zarządzanie projektem, przy czym partner może uczestniczyć w realizacji tylko części zadań w projekcie,
- c) adekwatności udziału partnerów, co oznacza odpowiedni udział partnerów w realizacji projektu (wniesienie zasobów ludzkich, organizacyjnych, technicznych lub finansowych odpowiadających realizowanym zadaniom).

#### **Pamiętaj**!

Każdy partner podobnie jak wnioskodawca powinien być podmiotem uprawnionym do ubiegania się o dofinansowanie (zgodnie z pkt.1.3 niniejszego Regulaminu Kto może ubiegać się o dofinansowanie - typy wnioskodawcy) partner musi zatem spełniać takie same wymagania.

W systemie LSI 2021 partnerzy są oznaczani jako realizatorzy. Należy dokonać wyboru partnerów przed złożeniem wniosku o dofinansowanie projektu. We wniosku należy wskazać imiennie każdego partnera. ION rekomenduje, aby porozumienie lub umowa o partnerstwie została zawarta przed złożeniem wniosku o dofinansowanie. W przypadku, gdy porozumienie lub umowa o partnerstwie nie zostaną zawarte przed złożeniem wniosku o dofinansowanie, wnioskodawca jest zobowiązany do posiadania dokumentu określającego przyszłe prawa i obowiązki stron porozumienia lub umowy o partnerstwie oraz zakres realizowanych przez partnerów zadań. Porozumienie lub umowa o partnerstwie musi zostać zawarta najpóźniej przed podjęciem decyzji o dofinansowaniu.

Wspólna realizacja projektu partnerskiego opiera się na warunkach określonych w umowie o dofinansowanie i umowie/porozumieniu o partnerstwie. **Zakres informacji jakie powinny znaleźć się w porozumieniu/umowie o partnerstwie znajduje się w art. 39 ust. 9 ustawy wdrożeniowej***.* Integralną częścią umowy pomiędzy partnerami powinno być również pełnomocnictwo/pełnomocnictwa dla partnera wiodącego do reprezentowania partnera/partnerów projektu.

W przypadkach uzasadnionych koniecznością zapewnienia prawidłowej i terminowej realizacji projektu, za zgodą IZ, może nastąpić zmiana partnera. **Do zmiany partnera stosuje się art. 39 ust. 5 ustawy wdrożeniowej.**

### **Pamiętaj!**

Zadania realizowane przez poszczególnych partnerów w ramach projektu partnerskiego nie mogą polegać na oferowaniu towarów, świadczeniu usług lub wykonywaniu robót budowlanych na rzecz pozostałych partnerów.

## <span id="page-18-1"></span>1.8 **Zgodność z zasadami horyzontalnymi**

Twój projekt musi mieć pozytywny wpływ na realizację **zasady równości szans i niedyskryminacji, w tym dostępności dla osób z niepełnosprawnościami** oraz być zgodny z **zasadą równości kobiet i mężczyzn.** Ponadto, projekt musi być zgodny z **Kartą Praw Podstawowych Unii Europejskiej**, **Konwencją o Prawach Osób Niepełnosprawnych** oraz **zasadą zrównoważonego rozwoju**.

## <span id="page-18-0"></span>**1.8.1. Zasada równości szans i niedyskryminacji (w tym dostępności dla osób z niepełnosprawnościami)**

Wsparcie polityki spójności będzie udzielane wyłącznie projektom i wnioskodawcom, którzy przestrzegają przepisów antydyskryminacyjnych, o których mowa w art. 9 ust. 3 Rozporządzenia PE i Rady nr 2021/1060 z dnia 24 czerwca 2021 r.

Beneficjent nie może dopuszczać się działań lub zaniedbań noszących znamiona dyskryminacji pośredniej lub bezpośredniej, w szczególności ze względu na takie cechy jak: płeć, rasa, pochodzenie etniczne, narodowość, religię, wyznanie, światopogląd, niepełnosprawność, wiek lub orientację seksualną. Rezultaty projektu będą dostępne dla społeczeństwa bez dyskryminacji ze względu na przywołane powyżej cechy, a sama treść projektu nie będzie dyskryminacyjna. Beneficjent ma obowiązek zapewnienia wszystkim osobom jednakowego dostępu do m.in. informacji, produktów, usług, infrastruktury. Różnicowanie w traktowaniu osób ze względu na obiektywnie uzasadnione przyczyny (tzw. działania pozytywne) nie stanowi przypadku dyskryminacji.

**Głównym celem tej zasady w zakresie dostępności jest zapewnienie osobom z niepełnosprawnościami (np.: ruchową, narządu wzroku, słuchu i intelektualną**), na równi z osobami pełnosprawnymi, dostępu do funduszy europejskich w zakresie:

- udziału w projektach,
- użytkowania,
- zrozumienia,
- komunikowania się,
- oraz korzystania z ich efektów.

Standardy dostępności dla osób z niepełnosprawnościami zostały wskazane w **załączniku nr 2** do Wytycznych dotyczących realizacji zasad równościowych w ramach funduszy unijnych na lata 2021-2027

Jeżeli w projekcie pojawi się nieprzewidziany na etapie planowania wydatek związany z zapewnieniem dostępności uczestnikowi/uczestniczce (lub członkowi/członkini personelu) projektu, możliwe jest zastosowanie **mechanizmu racjonalnych usprawnień (MRU)**, o którym mowa w sekcji 4.1.2 ww. [wytycznych.](https://www.funduszeeuropejskie.gov.pl/media/113155/wytyczne.pdf)

## **1.8.2. Zasada równości kobiet i mężczyzn**

Wsparcie polityki spójności będzie udzielane wyłącznie projektom i wnioskodawcom, którzy przestrzegają przepisów w zakresie równości kobiet i mężczyzn, o których mowa w art. 9 ust. 2 [Rozporządzenia PE i Rady nr 2021/1060](https://eur-lex.europa.eu/legal-content/PL/TXT/PDF/?uri=CELEX:32021R1060&from=PL).

Głównym celem tej zasady w projekcie jest zapewnienie równości płci na każdym etapie projektu, w szczególności na etapie diagnozy problemów w obszarze tematycznym projektu, planowania i wdrażania działań w odpowiedzi na te problemy, określania wskaźników realizacji tych działań oraz całościowego zarządzania projektem.

Działania zmierzające do przestrzegania zasady zostały szczegółowo wskazane w dokumencie pn. [Standard minimum realizacji zasady równości kobiet i mężczyzn](https://www.funduszeeuropejskie.gov.pl/media/113156/zal1.docx)  [w ramach projektów współfinansowanych z EFS+.](https://www.funduszeeuropejskie.gov.pl/media/113156/zal1.docx)

#### <span id="page-20-1"></span>**1.8.3. Zgodność z Kartą Praw Podstawowych**

Projekt musi być zgodny z Kartą Praw Podstawowych Unii Europejskiej z dnia 26 października 2012 r. (Dz. Urz. UE C 326 z 26.10.2012, str. 391), w zakresie odnoszącym się do sposobu realizacji, zakresu projektu i wnioskodawcy.

Zgodność tę należy rozumieć jako brak sprzeczności pomiędzy zapisami projektu a wymogami tego dokumentu. Żaden aspekt projektu, jego zakres oraz sposób jego realizacji nie może naruszać zapisów Karty. Wymóg dotyczy też wnioskodawcy.

Wymagane będzie wskazanie przez wnioskodawcę deklaracji we wniosku o dofinansowanie (oraz przedłożenie oświadczenia na etapie podpisywania umowy o dofinansowanie), że również do tej pory nie podjął jakichkolwiek działań dyskryminujących / uchwał, sprzecznych z zasadami, o których mowa w art. 9 ust. 3 rozporządzenia nr 2021/1060, nie opublikowane zostały wyroki sądu ani wyniki kontroli świadczące o prowadzeniu takich działań, nie rozpatrzono pozytywnie skarg na wnioskodawcę w związku z prowadzeniem działań dyskryminujących oraz nie podano do publicznej wiadomości niezgodności działań wnioskodawcy z zasadami niedyskryminacji. Dotyczy to wszystkich wnioskodawców, w szczególności jednostek samorządu terytorialnego (JST), a w przypadku gdy wnioskodawcą jest podmiot kontrolowany przez JST lub od niej zależny, wymóg dotyczy również tej JST.

#### **Pamiętaj!**

Jeżeli projekt nie jest zgodny z Kartą Praw Podstawowych to wsparcie w ramach polityki spójności nie może być udzielone.

#### <span id="page-20-0"></span>**1.8.4. Zgodność z Konwencją o Prawach Osób Niepełnosprawnych**

Projekt musi być zgodny z Konwencją o Prawach Osób Niepełnosprawnych, sporządzoną w Nowym Jorku dnia 13 grudnia 2006 r. (Dz. U. z 2012 r. poz. 1169, z późn. zm.), w zakresie odnoszącym się do sposobu realizacji, zakresu projektu i wnioskodawcy. Zgodność tę należy rozumieć jako brak sprzeczności pomiędzy zapisami projektu a wymogami tego dokumentu.

#### **Dowiedz się więcej:**

Szczegółowe informacje na temat zgodności z zasadami równościowymi znajdziesz w *Wytycznych dotyczących realizacji zasad równościowych w ramach funduszy unijnych na lata 2021-2027* i *w Instrukcji wypełniania i składania wniosku o dofinansowanie projektu* stanowiącej **załącznik nr 4** do Regulaminu oraz na stronie [https://www.funduszeeuropejskie.gov.pl/strony/o-funduszach/fundusze-europejskie](https://www.funduszeeuropejskie.gov.pl/strony/o-funduszach/fundusze-europejskie-bez-barier/dostepnosc-plus/)[bez-barier/dostepnosc-plus/](https://www.funduszeeuropejskie.gov.pl/strony/o-funduszach/fundusze-europejskie-bez-barier/dostepnosc-plus/)

#### <span id="page-21-1"></span>**1.8.5. Zasada zrównoważonego rozwoju**

Projekt musi być zgodny z zasadą zrównoważonego rozwoju. Zgodność ta oznacza, że stosownie do podejmowanych w projekcie działań (zarówno w ramach zarządzania projektem, jak i realizacji działań merytorycznych) zastosowane zostaną rozwiązania proekologiczne tj. m.in.: oszczędność wody i energii, powtórne wykorzystywanie zasobów, ograniczenie wpływu na bioróżnorodność, w tym upowszechnione zostaną ekologiczne praktyki. Na przykład materiały projektowe i promocyjne zostaną udostępnione elektronicznie lub wydrukowane zostaną na papierze z recyklingu, odpady będą segregowane, użytkowane będzie energooszczędne oświetlenie, wykorzystywany będzie niskoemisyjny transport, itp. Proces zarządzania projektem również będzie się odbywał w ww. sposób – z ograniczeniem zużycia papieru, zdalną formą współpracy ograniczającą ślad węglowy, stosowaniem zielonych klauzul w zamówieniach, korzystaniem z energooszczędnych rozwiązań, promocją działań i postaw proekologicznych itp. Efekty i produkty projektów nie będą wpływać negatywnie na środowisko naturalne.

## <span id="page-21-0"></span>**1.8.6. Wydatki na dostępność**

W perspektywie finansowej 2021-2027 wydatki związane z zapewnieniem dostępności na poziomie projektów będą monitorowane. W systemie LSI 2021 w części dotyczącej budżetu umożliwiono oznaczenie wydatków związanych z zapewnianiem dostępności przy pomocy pola "Wydatki na dostępność", znajdującym się przy każdym wydatku w budżecie projektu w części poświęconej kategoriom limitowanym<sup>[3](#page-21-2)</sup>.

<span id="page-21-2"></span> $^3$  Wydatki na dostępność należą do kategorii limitowanych, jednak nie wiążą się z limitem rozumianym jako górny pułap, którego nie można przekroczyć. Kategoria ta służy jako narzędzie do oznaczania danego wydatku jako związanego z dostępnością.

Jeśli dany wydatek znajdujący się w budżecie projektu wiąże się z zapewnieniem dostępności, należy przypisać go do kategorii "Wydatki na dostępność".

Szczegółowe informacje dotyczące sposobu prezentacji takich wydatków w polu E.3 znajdują się w Instrukcji wypełniania wniosku.

## <span id="page-22-0"></span>**1.8.7. Kryteria szczegółowe dodatkowe związane z równością i niedyskryminacją**

Brzmienie kryterium:

Projekt spełnia standard **maksimum** zasady równości kobiet i mężczyzn.

W ramach kryterium premiowane będą projekty, które otrzymają maksymalną liczbę punktów tj. 5 w standardzie minimum zasady równości szans K i M), zgodnie z [Instrukcją do Standardu minimum realizacji zasady równości kobiet i mężczyzn w](https://www.funduszeeuropejskie.gov.pl/media/113156/zal1.docx)  [ramach projektów współfinansowanych z EFS+.](https://www.funduszeeuropejskie.gov.pl/media/113156/zal1.docx)

Brzmienie kryterium:

Projekt zawiera działania promujące równość płci.

W ramach kryterium preferowane będą projekty realizujące działania podnoszące wiedzę i świadomość na temat zarządzania różnorodnością, wsparcia kompetencji managerskich kobiet.

Spełnienie kryterium powinno mieć odzwierciedlenie w konkretnie zaplanowanych formach wsparcia, które nie mogą polegać jedynie na jednorazowym szkoleniu.

Przykłady takich działań<sup>[4](#page-22-1)</sup>:

W typie 1:

• programy coachingowe i mentoringowe wspierające kobiety w zakresie kompetencji managerskich i liderskich

<span id="page-22-1"></span><sup>4</sup> Podane katalogi mają formę otwartą i dopuszczają inwencję projektodawcy. Należy jednak pamiętać, że działania muszą wpisywać się w typy i muszą być zgodne z założeniami poszczególnych typów. Osobą do konsultacji w tym zakresie jest koordynatorka ds. równości, niedyskryminacji i KPP: agata.wozniak@slaskie.pl

• dni kariery i targi pracy z wykorzystaniem pokazu dobrych praktyk i spotkań z "role model" – osobami, które niestereotypowe wybory mają już z sobą i dzielą się swoimi historiami

• wsparcie z zakresie wytyczania ścieżki zawodowej oraz odnalezienia się na rynku pracy z uwzględnieniem niestereotypowych dla danej płci wyborów

• spotkania z pracodawcami zarządzającymi różnorodnością, wspierających umiejętności liderskie kobiet, prowadzących działania równościowe będące dobrymi praktykami

W typie 2:

Prowadzenie działalności badawczej z uwzględnieniem równości kobiet i

mężczyzn, np. poprzez zastosowanie metod wypracowanych dla instytucji naukowych w ramach projektu Europejskiego Instytutu ds. Równości (EIGE) pt.

"Promoting gender equality in academia and research institutions" lub stosując inne narzędzia, np. gwarancję % udziału kobiet w gremiach decyzyjnych i w

zespołach badawczych itp.

W typie 3:

• programy stażowe promujące kobiety w branżach STEM

• cykle szkoleń i doradztwa w zakresie zarządzania różnorodnością, rozwoju przedsiębiorczości kobiet i ich postaw liderskich

W typie 4:

• programy staży i praktyk dla kobiet promujące ich udział w sektorze związanych z cyfrową gospodarką

• współpraca z przedstawicielami świata biznesu (spotkania, dni kariery, "sesje role model" itp.) posiadającymi doświadczenie w zarządzaniu różnorodnością i promocją postaw liderskich wśród kobiet

W typie 5:

Działania służące zwiększaniu zainteresowania kierunkami niestereotypowymi dla danej płci, zwłaszcza STEM (Science, Technology, Engineering, Mathematics) wśród dziewcząt. Mogą to być:

sesje "role model" – spotkania (lekcje), w ramach doradztwa zawodowego, z inspirującymi osobami, które wybrały kierunki edukacji wbrew stereotypom płciowym

• świadczenie usługi doradztwa wolnej od stereotypów płciowych w wyborze ścieżek edukacyjnych i zawodowych

#### <span id="page-24-1"></span>**2. Informacje finansowe**

#### <span id="page-24-0"></span>2.1 **Podstawowe informacje finansowe**

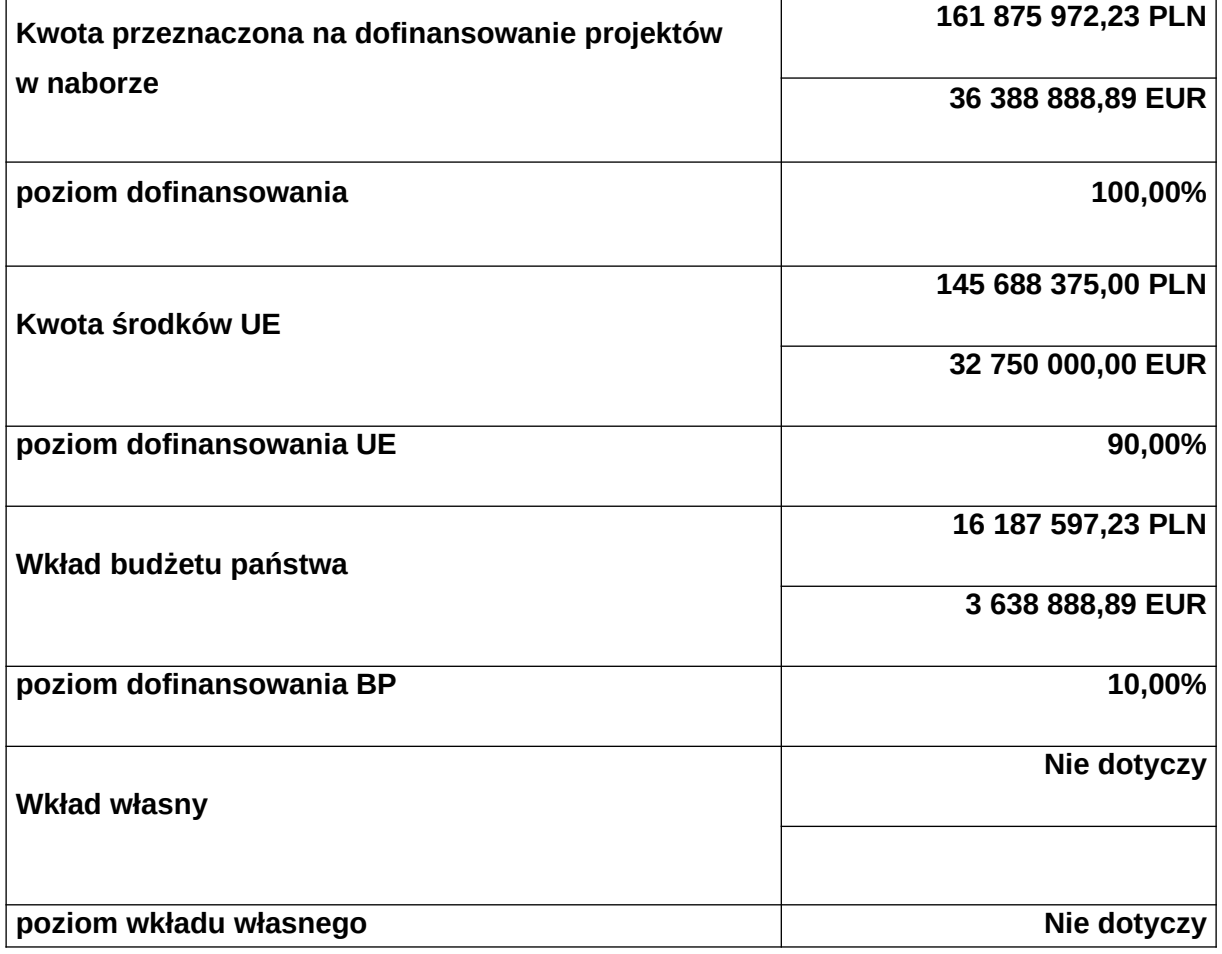

Tabela 1. Podstawowe informacje finansowe dotyczące naboru<sup>[5](#page-24-2)</sup>

<span id="page-24-2"></span><sup>&</sup>lt;sup>5</sup> Wartość w PLN określona zostanie według kursu przyjętego zgodnie z metodologią wskazaną w algorytmie przeliczania środków, który stanowi załącznik do Kontraktu Programowego zawartego pomiędzy Zarządem Województwa Śląskiego a Ministrem właściwym ds. rozwoju regionalnego tj.4,4485 PLN.

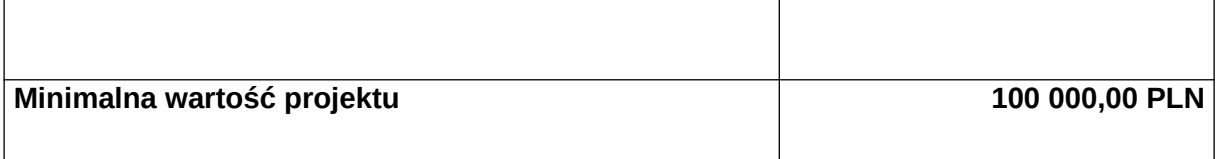

### **Pamiętaj!**

Kwota przeznaczona na dofinansowanie projektów w naborze może zmieniać się w wyniku zmian kursu PLN wobec EUR i będzie ostatecznie ustalana w dniu zatwierdzenia wyników oceny wniosków o dofinansowanie.

## <span id="page-25-0"></span>2.2 **Środki przeznaczone na mechanizm racjonalnych usprawnień w naborze**

Masz możliwość poniesienia kosztów związanych z uruchomieniem mechanizmu racjonalnych usprawnień (MRU). Pamiętaj, że jednym z narzędzi umożliwiających uzyskanie pełnej dostępności jest mechanizm racjonalnych usprawnień. Może on zostać uruchomiony w trakcie trwania projektu w sytuacji pojawienia się w nim w charakterze uczestnika lub personelu osoby z niepełnosprawnością, dla której zapewnienie dostępności wymaga sfinansowania specyficznych usług dostosowawczych lub oddziaływania na szeroko pojętą infrastrukturę, nieprzewidzianych z góry we wniosku o dofinansowanie projektu.

Każde racjonalne usprawnienie wynika z relacji przynajmniej trzech czynników:

- dysfunkcji związanej z daną osobą,
- barier otoczenia,
- charakteru usługi realizowanej/świadczonej w ramach projektu.

Maksymalna wartość środków MRU jaka może zostać przeznaczona na 1 osobę w projekcie to 15 tys. zł brutto. Środki przeznaczone na mechanizm racjonalnych usprawnień pochodzić będą z oszczędności (dokonania przesunięcia w budżecie projektu) lub zwiększenia wartości dofinansowania (aneksowania umowy), nie mogą one natomiast zostać zaplanowane w budżecie projektu na etapie wnioskowania o dofinansowanie.

Każdy wydatek poniesiony w ramach MRU jest kwalifikowalny, o ile nie stanowi wydatku niekwalifikowalnego na mocy przepisów unijnych, wytycznych dotyczących

kwalifikowalności wydatków na lata 2021-2027 lub kwalifikowalności dla przedmiotowego naboru.

Każdy zgłoszony przez Wnioskodawcę koszt jako związany z wprowadzeniem mechanizmu racjonalnych usprawnień zostanie indywidualnie rozpatrzony przez ION. Dokonując oceny możliwości uznania za kwalifikowalne kosztów związanych z wprowadzeniem mechanizmu racjonalnych usprawnień, ION będzie weryfikować w szczególności dokumenty potwierdzające, iż dana osoba pozostaje osobą z niepełnosprawnością (na przykład orzeczenie o niepełnosprawności).

## **Dowiedz się więcej:**

Szczegółowe informacje na temat MRU znajdziesz w *Wytycznych dotyczących realizacji zasad równościowych w ramach funduszy unijnych na lata 2021-2027*  dostępnych na stronie:

[Wytyczne dotyczące realizacji zasad równościowych w ramach funduszy unijnych na](https://www.funduszeeuropejskie.gov.pl/strony/o-funduszach/dokumenty/wytyczne-dotyczace-realizacji-zasad-rownosciowych-w-ramach-funduszy-unijnych-na-lata-2021-2027-1/)  [lata 2021-2027](https://www.funduszeeuropejskie.gov.pl/strony/o-funduszach/dokumenty/wytyczne-dotyczace-realizacji-zasad-rownosciowych-w-ramach-funduszy-unijnych-na-lata-2021-2027-1/) 

<span id="page-26-1"></span>2.3 **Kwalifikowalność wydatków**

Zasady dotyczące kwalifikowalności znajdziesz w Wytycznych dotyczących  [kwalifikowalności wydatków na lata 2021-2027..](https://www.funduszeeuropejskie.gov.pl/strony/o-funduszach/fundusze-na-lata-2021-2027/prawo-i-dokumenty/wytyczne/wytyczne-dotyczace-kwalifikowalnosci-2021-2027)

## <span id="page-26-0"></span>**2.3.1 Podatek od towarów i usług (VAT)**

Wydatki w ramach projektu nie mogą obejmować kosztu podatku od towarów i usług (VAT) zgodnie z art. 64 rozporządzenia ogólnego z wyjątkiem projektów których:

- 1. całkowita wartość projektu nie przekracza stanowiącej równowartości w PLN kwoty 5 mln EUR przeliczonej zgodnie z kursem określonym w Wytycznych kwalifikowalności.
- 2. całkowita wartość projektu wynosi co najmniej stanowiącą równowartość w PLN kwoty 5 mln EUR, przeliczoną zgodnie z kursem określonym w Wytycznych kwalifikowalności, jeżeli podatek ten nie podlega zwrotowi zgodnie z przedłożonym przez beneficjenta/ partnera/ów oświadczeniem.

#### <span id="page-27-0"></span>**2.3.2 Pomoc publiczna/Pomoc de minimis**

ION przedstawia poniżej ogólne zasady dotyczące pomocy publicznej i pomocy de minimis, jednakże **na dzień ogłoszenia naboru istnieje możliwość ubiegania się wyłącznie o pomoc de minimis**.

Na dzień ogłoszenia naboru nie obowiązuje podstawa prawna do udzielania pomocy publicznej w ramach projektów z Działania 10.25 FE SL. Nie zostało wydane rozporządzenie określające szczegółowe przeznaczenie, warunki i tryb udzielania przedsiębiorcom pomocy publicznej oraz podmioty udzielające tej pomocy. Nie istnieje zatem prawna możliwość ubiegania się o pomoc publiczną i w konsekwencji nie jest możliwe jej udzielenie przez IZ FE SL.

Na etapie tworzenia projektu musisz ustalić, czy projekt podlega zasadom pomocy publicznej i/lub pomocy de minimis i wypełnić określone pola we wniosku. Powinieneś przede wszystkim określić czy będziesz odbiorcą pomocy de minimis lub pomocy publicznej<sup>[6](#page-27-1)</sup>, oraz czy będziesz udzielać pomocy de minimis podmiotom, które są przedsiębiorcami i prowadzą działalność gospodarczą w rozumieniu przepisów dotyczących pomocy publicznej (w perspektywie finansowej 2021-2027 nie ma możliwości udzielania pomocy publicznej przez beneficjenta/partnera – na tzw. "drugim poziomie").

Ustalenie, czy w danym przypadku pomoc publiczna występuje, możliwe jest po zbadaniu, czy zostały spełnione poniższe przesłanki (przesłanki te ustalone zostały na podstawie art. 107 Traktatu o funkcjonowaniu Unii Europejskiej), tj. czy wsparcie:

- a) jest udzielane przedsiębiorcy ;
- b) jest przyznawane przez państwo lub pochodzi ze środków państwowych;
- c) jest udzielane na warunkach korzystniejszych niż oferowane na rynku;
- d) ma charakter selektywny;
- e) zakłóca lub grozi zakłóceniem konkurencji oraz wpływa na wymianę handlową między państwami członkowskimi Unii Europejskiej

<span id="page-27-1"></span><sup>6</sup> ION informuje, iż na dzień ogłoszenia naboru **nie obowiązuje podstawa prawna** do udzielania pomocy publicznej w ramach projektów z Działania 10.25 FE SL. Nie zostało wydane rozporządzenie określające szczegółowe przeznaczenie, warunki i tryb udzielania przedsiębiorcom pomocy publicznej oraz podmioty udzielające tej pomocy. **Nie istnieje zatem prawna możliwość ubiegania się o pomoc publiczną i w konsekwencji nie jest możliwe jej udzielenie przez IZ FE SL**.

W regulacjach unijnych dotyczących pomocy publicznej uznaje się natomiast, że pomoc de minimis, ze względu na niewielką kwotę wsparcia, jaka może zostać udzielona jednemu przedsiębiorstwu, to pomoc niespełniająca wszystkich kryteriów określonych w ww. artykule Traktatu. Pomoc tę uznaje się za niespełniającą przesłanek dotyczących wpływu na handel między państwami członkowskimi i/lub groźby zakłócenia lub zakłócenia konkurencji. Pozostałe przesłanki muszą zostać jednak spełnione.

Zgodność założeń projektu z przepisami dotyczącymi udzielania pomocy publicznej/ pomocy de minimis weryfikowana jest na etapie oceny projektu.

Szczegółowe warunki i tryb udzielania **pomocy de minimis** zostały określone w Rozporządzeniu Ministra Funduszy i Polityki Regionalnej z dnia 29 września 2022 r. w sprawie udzielania pomocy de minimis w ramach regionalnych programów na lata 2021–2027(dalej: rozporządzenie krajowe). ION zaleca zapoznanie się z tym aktem prawnym oraz innymi dotyczącymi udzielania pomocy de minimis, w tym unijnymi.

Możesz ubiegać się o udzielenie pomocy de minimis lub zaplanować jej udzielenie innym podmiotom (np. partnerowi, uczestnikom projektu). Możesz również zaplanować, że to partner projektu udzieli takiej pomocy np. uczestnikom projektu.

Rozporządzenie krajowe przenosi na grunt krajowy przepisy rozporządzenia Komisji (UE) Nr 1407/2013 z dnia 18 grudnia 2013 r. w sprawie stosowania art. 107 i 108 Traktatu o funkcjonowaniu Unii Europejskiej do pomocy de minimis (dalej: rozporządzenie 1407/2013) i określa szczegółowe przeznaczenie, warunki i tryb udzielania przedsiębiorcom pomocy de minimis w ramach programów regionalnych na lata 2021-2027, w tym finansowanych ze środków Funduszu na rzecz Sprawiedliwej Transformacji.

Pomoc de minimis nie może być udzielona w przypadkach, o których mowa w rozporządzeniu 1407/2013 oraz w zakresie wyłączonym ze wsparcia FST. Zgodnie z art. 1 ust. 1 rozporządzenia 1407/2013 pomoc de minimis nie może zostać udzielona przedsiębiorcom działającym w sektorach wyłączonych: rybołówstwo i akwakultura, produkcja podstawowej produktów rolnych, przetwarzanie i wprowadzanie do obrotu produktów rolnych<sup>[7](#page-28-0)</sup>, na działalność związaną z wywozem do państw trzecich lub

<span id="page-28-0"></span><sup>7</sup> W następujących przypadkach:

państw członkowskich, jak również w przypadku, gdy jest ona uwarunkowana pierwszeństwem korzystania z towarów krajowych w stosunku do towarów sprowadzanych z zagranicy.

Zgodnie z art. 9 Rozporządzenia Parlamentu Europejskiego i Rady (UE) 2021/1056 z dnia 24 czerwca 2021 r. ustanawiające Fundusz na rzecz Sprawiedliwej Transformacji, FST nie wspiera: likwidacji i budowy elektrowni jądrowych, wytwarzania, przetwórstwa i wprowadzania do obrotu tytoniu i wyrobów tytoniowych, przedsiębiorstw znajdujących się w trudnej sytuacji zgodnie z definicją w art. 2 pkt 18 Rozporządzenia Komisji (UE) nr 651/2014 z dnia 17 czerwca 2014 r. uznające niektóre rodzaje pomocy za zgodne z rynkiem wewnętrznym w zastosowaniu art. 107 i 108 Traktatu (Dz.U. L 187 z 26.6.2014, s. 1), inwestycje w zakresie produkcji, przetwarzania, transportu, dystrybucji, magazynowania lub spalania paliw kopalnych.

ION zwraca uwagę, iż w przypadku projektów objętych zasadami pomocy de minimis za kwalifikowalne mogą być uznane tylko te wydatki, które spełniają łącznie warunki określone w *Wytycznych dotyczących kwalifikowalności wydatków 2021-2027* i warunki wynikające z odpowiednich regulacji w zakresie pomocy de minimis, przyjętych na poziomie unijnym lub krajowym.

ION zwraca uwagę, jeżeli będziesz występował jako podmiot udzielający pomocy de minimis lub jeżeli podmiotem tym będzie partner projektu, to zgodnie z § 9 ust. 1 rozporządzenia krajowego przedsiębiorca ubiegający się o pomoc de minimis będzie zobowiązany złożyć do twojej instytucji wniosek o udzielenie pomocy de minimis. Zawartość tego dokumentu została wyszczególniona w § 9 ust. 2 rozporządzenia krajowego. Do wniosku konieczne jest jednoczesne załączenie dokumentów potwierdzających wysokość dotychczas udzielonej pomocy de minimis (kopii zaświadczeń o pomocy de minimis lub zaświadczeń o pomocy de minimis w rolnictwie, lub zaświadczeń o pomocy de minimis w rybołówstwie albo oświadczenie o wielkości takiej pomocy, albo oświadczenie o nieotrzymaniu takiej pomocy oraz wypełniony *Formularz informacji przedstawianych przy ubieganiu się o pomoc de minimis*.

<sup>(</sup>i) kiedy wysokość pomocy ustalana jest na podstawie ceny lub ilości takich produktów nabytych od producentów podstawowych lub wprowadzonych na rynek przez przedsiębiorstwa objęte pomocą; (ii) kiedy przyznanie pomocy zależy od faktu przekazania jej w części lub w całości producentom podstawowym;

Pomoc de minimis może być udzielona na podstawie umowy po przeprowadzeniu oceny wniosku, zgodnie z § 10 rozporządzenia krajowego.

ION zwraca uwagę na konieczność przedłożenia przez przedsiębiorcę zaktualizowanych informacji dot. uzyskanej pomocy de minimis oraz informacji o wielkości i przeznaczeniu pomocy publicznej otrzymanej w odniesieniu do tych samych kosztów kwalifikowalnych, na których pokrycie ma być przeznaczona pomoc, dotyczące okresu od dnia złożenia wniosku.

Informacje dotyczące sposobu wypełniania wniosku o dofinansowanie projektu, w ramach którego przewiduje się udzielanie pomocy publicznej i/lub de minimis, znajdują się w Instrukcji wypełniania i składania wniosku o dofinansowanie projektu, stanowiącej załącznik nr 4 do Regulaminu wyboru projektów.

## <span id="page-30-0"></span>**2.3.3 Budżet projektu**

- 1. Budżet projektu jest podstawą do oceny kwalifikowalności i racjonalności kosztów i powinien bezpośrednio wynikać z opisanych zadań i ich etapów.
- 2. Koszty bezpośrednie projektu powinny zostać oszacowane z zastosowaniem warunków i procedur kwalifikowalności określonych w Wytycznych dotyczących kwalifikowalności wydatków na lata 2021-2027 oraz z uwzględnieniem stawek rynkowych.
- 3. Koszty pośrednie projektu są kwalifikowalne w ramach naboru i stanowią koszty administracyjne związane z techniczną obsługą realizacji projektu.tj.
	- a. koszty koordynatora lub kierownika projektu oraz innego personelu bezpośrednio angażowanego w zarządzanie, rozliczanie, monitorowanie projektu lub prowadzenie innych działań administracyjnych w projekcie, w tym koszty wynagrodzenia tych osób, wyposażenia ich stanowiska pracy, ich przejazdów, delegacji służbowych i szkoleń oraz koszty związane z wdrażaniem polityki równych szans przez te osoby,
	- b. koszty zarządu (koszty wynagrodzenia osób uprawnionych do reprezentowania jednostki, których zakresy czynności nie są przypisane wyłącznie do projektu, np. kierownik jednostki),
- c. koszty personelu obsługowego (obsługa kadrowa, finansowa, administracyjna, sekretariat, kancelaria, obsługa prawna, w tym ta dotycząca zamówień) na potrzeby funkcjonowania jednostki,
- d. koszty obsługi księgowej (wynagrodzenia osób księgujących wydatki w projekcie, w tym zlecenia prowadzenia obsługi księgowej projektu biuru rachunkowemu),
- e. koszty utrzymania powierzchni biurowych (czynsz, najem, opłaty administracyjne) związanych z obsługą administracyjną projektu,
- f. wydatki związane z otworzeniem lub prowadzeniem wyodrębnionego na rzecz projektu subkonta na rachunku płatniczym lub odrębnego rachunku płatniczego,
- g. działania informacyjno-promocyjne projektu (np. zakup materiałów promocyjnych i informacyjnych, zakup ogłoszeń prasowych, utworzenie i prowadzenie strony internetowej o projekcie, oznakowanie projektu, plakaty, ulotki, itp.), z wyłączeniem działań, o których mowa w art. 50 ust. 1 lit. e rozporządzenia ogólnego,
- h. amortyzacja, najem lub zakup aktywów (środków trwałych i wartości niematerialnych i prawnych) używanych na potrzeby osób, o których mowa w lit. a - d,
- i. opłaty za energię elektryczną, cieplną, gazową i wodę, opłaty przesyłowe, opłaty za sprzątanie, ochronę, opłaty za odprowadzanie ścieków w zakresie związanym z obsługą administracyjną projektu,
- j. koszty usług pocztowych, telefonicznych, internetowych, kurierskich związanych z obsługą administracyjną projektu,
- k. koszty biurowe związane z obsługą administracyjną projektu (np. zakup materiałów biurowych i artykułów piśmienniczych, koszty usług powielania dokumentów),
- l. koszty zabezpieczenia prawidłowej realizacji umowy,
- m. koszty ubezpieczeń majątkowych
- 4. Koszty zarządzania stanowią wyłącznie koszty pośrednie rozliczane ryczałtem. Koszty pośrednie rozliczane ryczałtem powinny być zgodne z zapisami Wytycznych dotyczących kwalifikowalności wydatków na lata 2021-2027.
- 5. Koszty pośrednie projektu są rozliczane zgodnie z metodyką kosztów uproszczonych w projektach współfinansowanych ze środków Funduszu Sprawiedliwej Transformacji stanowiącymi załącznik do uchwały nr 752/416/VI/2023 Zarządu Województwa Śląskiego z dnia 12 kwietnia 2023 roku w sprawie przyjęcia metodyk kosztów uproszczonych w projektach współfinansowanych ze środków Funduszu Sprawiedliwej Transformacji tj.
	- a. 25% kosztów bezpośrednich w przypadku projektów o wartości kosztów bezpośrednich do 830 tys. PLN włącznie,
	- b. 20% kosztów bezpośrednich w przypadku projektów o wartości kosztów bezpośrednich powyżej 830 tys. PLN do 1 740 tys. PLN włącznie,
	- c. 15% kosztów bezpośrednich w przypadku projektów o wartości kosztów bezpośrednich powyżej 1 740 tys. PLN do 4 550 tys. PLN włącznie,
	- d. 10% kosztów bezpośrednich w przypadku projektów o wartości kosztów bezpośrednich przekraczającej 4 550 tys. PLN.
- 6. Niedopuszczalna jest sytuacja, w której koszty pośrednie zostaną rozliczone w ramach kosztów bezpośrednich.
- 7. Stawka ryczałtowa kosztów pośrednich jest wskazywana w umowie o dofinansowanie projektu.
- 8. IZ może obniżyć stawkę ryczałtową kosztów pośrednich w przypadku rażącego naruszenia przez beneficjenta postanowień umowy o dofinansowanie projektu w zakresie zarządzania projektem.

#### **Uwaga!**

Koszty pośrednie rozliczone w ramach kosztów bezpośrednich są niekwalifikowalne.

#### <span id="page-33-0"></span>**2.3.4 Uproszczone metody rozliczania wydatków**

- 1. W przypadku, jeżeli wartość Twojego projektu nie będzie przekraczać równowartości 200 tys. EUR w dniu zawarcia umowy o dofinansowanie projektu (do przeliczenia łącznego kosztu projektu stosuje się miesięczny obrachunkowy kurs wymiany waluty stosowany przez KE, aktualny na dzień ogłoszenia naboru, **tj. 1 EUR = 4,4485**), będzie on obligatoryjnie rozliczany za pomocą uproszczonych metod rozliczania wydatków. W takim przypadku zastosujesz zatem kwoty ryczałtowe.
- 2. Do uproszczonych metod rozliczania wydatków należą:
	- stawki jednostkowe
	- kwoty ryczałtowe
- 3. W ramach niniejszego naboru nie dopuszcza się stosowania stawek jednostkowych.
- 4. Kwotą ryczałtową jest kwota uzgodniona za wykonanie określonego w projekcie zadania na etapie zatwierdzenia wniosku o dofinansowanie projektu. Jedno zadanie stanowi jedną kwotę ryczałtową.
- 5. W przypadku projektów rozliczanych z zastosowaniem kwot ryczałtowych, nie dopuszcza się możliwości rozliczania kwotami ryczałtowymi jedynie części zadań w ramach projektu, natomiast pozostałych zadań na podstawie rzeczywiście poniesionych wydatków.
- 6. Weryfikacja wydatków zadeklarowanych według uproszczonych metod dokonywana jest w oparciu o faktyczny postęp realizacji projektu i osiągnięte wskaźniki produktu i rezultatu. Tworząc budżet projektu oraz w oparciu o niego kwoty ryczałtowe pamiętaj, że taki projekt rozlicza się w systemie "spełnia – nie spełnia", czyli jeżeli nie zrealizujesz w pełni wskaźników produktu lub rezultatu objętych daną kwotą ryczałtową, wówczas kwota ta w pełni zostaje uznana ze niekwalifikowalną. Masz zatem możliwość rozliczenia 100% kwoty przy wykonaniu założonych zgodnie z WOD i umową wskaźników (niezależnie od faktycznie poniesionych wydatków ujętych w danej kwocie ryczałtowej), a jeśli nie osiągniesz danego wskaźnika na zakładanym poziomie w WOD rozliczasz 0,00% kwoty ryczałtowej. Zobacz wzór umowy "ryczałtowej".
- 7. Do każdej kwoty ryczałtowej należy przypisać odpowiednie wskaźniki

z części G wniosku o dofinansowanie (wszystkie wskaźniki z części G muszą zostać rozpisane w ramach kwot ryczałtowych, w takim samym brzmieniu, bez modyfikowania nazwy wskaźnika). Ponadto, jeśli wskaźniki z części G są niewystarczające do pomiaru realizacji działań w ramach każdej kwoty ryczałtowej, możesz określić dodatkowe wskaźniki dla kwoty ryczałtowej. Osiągnięcie wyznaczonych wartości docelowych wskaźników będzie stanowić podstawę do kwalifikowania wydatków objętych daną kwotą ryczałtową i w związku z tym uznania tej kwoty.

8. Wydatki rozliczane uproszczoną metodą traktujemy jako wydatki poniesione. Nie masz obowiązku zbierania ani opisywania dokumentów księgowych w ramach projektu na potwierdzenie ich poniesienia.

#### **Ważne!**

W ramach wskaźników przypisanych do danej kwoty ryczałtowej powinieneś przygotować odpowiednie narzędzia pomiaru potwierdzające wykonanie produktów, rezultatów lub zrealizowania działań zgodnie z zatwierdzonym WOD. Pełen opis wskaźników wraz z ich narzędziami pomiaru znajdziesz w załączniku nr 2 do niniejszego Regulaminu.

## <span id="page-34-0"></span>**2.3.5 Wydatki na inwestycje w infrastrukturę[8](#page-34-1)**

Weryfikowane będzie czy wydatkami kwalifikującymi się do objęcia dofinansowaniem są wyłącznie wydatki niezbędne do realizacji projektu.

Dopuszcza się poniesienie wydatków na inwestycje w infrastrukturę łącznie do wysokości **40% finansowania unijnego w projekcie.**

Zakup infrastruktury rozumianej jako budowa nowej infrastruktury oraz wykonywanie wszelkich prac w ramach istniejącej infrastruktury, których wynik staje się częścią nieruchomości i które zostają trwale przyłączone do nieruchomości, w szczególności adaptacja oraz prace remontowe związane z dostosowaniem nieruchomości lub pomieszczeń do nowej funkcji (np. wykonanie podjazdu do budynku, zainstalowanie windy w budynku, renowacja budynku lub pomieszczeń, prace adaptacyjne w

<span id="page-34-1"></span><sup>&</sup>lt;sup>8</sup> infrastruktura – wartość materialna będąca przedmiotem własności o charakterze trwałym spełniająca następujące warunki: - ma charakter nieruchomy, tzn. jest na stałe przytwierdzona do podłoża lub do nieruchomości, - ma nieograniczoną żywotność przy normalnym użytkowaniu obejmującym standardową dbałość i konserwację, - zachowuje swój oryginalny kształt i wygląd w trakcie użytkowania.

budynku lub pomieszczeniach) w szczególności wydatki na realizację Standardów dostępności dla polityki spójności 2021-2027 stanowiących załącznik nr 2 do Wytycznych dotyczących realizacji zasad równościowych w ramach funduszy unijnych na lata 2021-2027.

Konieczność poniesienia wydatków musi być bezpośrednio wskazana we wniosku o dofinansowanie i uzasadniona oraz niezbędna do realizacji projektu i konieczna dla osiągniecia celów projektu w zakresie szkolnictwa wyższego.

Wydatki ponoszone na zakup infrastruktury powyżej dopuszczalnego limitu objętego w zatwierdzonym WOD są niekwalifikowalne.

Wydatki na zakup infrastruktury w projekcie nie mogą być wykazywane w ramach kosztów pośrednich.

W projekcie, w którym poniesiono wydatki na zakup infrastruktury jesteś zobowiązany zachować trwałość projektu przez okres 5 lat (3 lat w przypadku MŚP) od daty płatności końcowej na rzecz beneficjenta.

#### **Uwaga!**

Limit wydatków na zakup infrastruktury na poziomie projektu nie może stanowić więcej niż **40% finansowania unijnego.**

Zalecamy, abyś przeliczył poziom wykorzystania limitu we własnym zakresie.

#### <span id="page-35-0"></span>2.4 **Personel w projekcie**

- 1. Szczegółowe zasady angażowania personelu projektu oraz katalog wydatków kwalifikowalnych w ramach wynagrodzenia personelu określa podrozdział 3.8 Wytycznych dotyczących kwalifikowalności wydatków na lata 2021-2027.
- 2. Personel projektu stanowią osoby zaangażowane do realizacji zadań lub czynności w ramach projektu na podstawie stosunku pracy i wolontariusze wykonujący świadczenia na zasadach określonych w ustawie z dnia 24 kwietnia 2003 r. o działalności pożytku publicznego i o wolontariacie (t.j. Dz. U. z 2023 r. poz. 571 z późn. zm.). Personelem projektu jest również osoba fizyczna prowadząca działalność gospodarczą będąca beneficjentem oraz osoby z nią współpracujące w rozumieniu

art. 8 ust. 11 ustawy z dnia 13 października 1998 r. o systemie ubezpieczeń społecznych (t.j. Dz. U. z 2023 r. poz. 1230).

- 3. Kwalifikowalne składniki wynagrodzenia personelu to wynagrodzenie brutto oraz koszty ponoszone przez pracodawcę zgodnie z właściwymi przepisami prawa, w szczególności składki na ubezpieczenia społeczne, Fundusz Pracy, Fundusz Gwarantowanych Świadczeń Pracowniczych, Pracownicze Plany Kapitałowe, odpisy na ZFŚS lub wydatki ponoszone na Pracowniczy Program Emerytalny.
- 4. Niekwalifikowalne koszty personelu projektu zostały wskazane w podrozdziale 2.3. Wytycznych kwalifikowalności.
- 5. W ramach projektów partnerskich wzajemne zlecanie przez partnerów realizacji zadań przez personel projektu jest niedopuszczalne.
- 6. Koszt wynagrodzenia personelu projektu nie może przekroczyć kwoty wynagrodzenia pracowników beneficjenta na analogicznych stanowiskach lub na stanowiskach wymagających analogicznych kwalifikacji.
- 7. We wniosku o dofinansowanie projektu musisz wskazać:
	- a. formę zaangażowania i szacunkowy wymiar czasu pracy personelu projektu niezbędnego do realizacji zadań merytorycznych (etat/liczba godzin),
	- b. uzasadnienie proponowanej kwoty wynagrodzenia personelu.
- 8. Zgodnie z zapisami pkt 13 podrozdziału 3.8 Wytycznych kwalifikowalności, osoba upoważniona do dysponowania środkami stanowiącymi dofinansowanie projektu oraz podejmowania wiążących decyzji finansowych w imieniu beneficjenta nie może być osobą prawomocnie skazaną za przestępstwo przeciwko mieniu, przeciwko obrotowi gospodarczemu, przeciwko działalności instytucji państwowych oraz samorządu terytorialnego, przeciwko wiarygodności dokumentów lub za przestępstwo skarbowe, co beneficjent weryfikuje na podstawie oświadczenia tej osoby przed jej zaangażowaniem do projektu.

#### **Pamiętaj!**

Będziesz zobowiązany do wprowadzania na bieżąco do systemu $^9$  $^9$ teleinformatycznego danych w zakresie angażowania personelu projektu: danych dotyczących personelu projektu (takich jak: numer PESEL, imię, nazwisko) oraz

<span id="page-36-0"></span> $^9$  Lub prowadzenia ewidencji personelu w inny wskazany przez IZ sposób.

danych dotyczących formy zaangażowania personelu w ramach projektu (forma zaangażowania w projekcie, okres zaangażowania osoby w projekcie).

## <span id="page-37-1"></span>**3. Wniosek o dofinansowanie projektu (WOD)**

## <span id="page-37-0"></span>3.1 **Sposób złożenia wniosku o dofinansowanie**

Aplikowanie o środki w ramach programu Fundusze Europejskie dla Śląskiego 2021- 2027 odbywa się za pomocą przeznaczonego do tego systemu teleinformatycznego – LSI 2021, dzięki któremu sprawnie uzupełnisz i złożysz wniosek o dofinansowanie projektu.

Wzór wniosku o dofinansowanie projektu znajdziesz w załączniku nr 3 do niniejszego Regulaminu wyboru projektów.

### **Pamiętaj!**

**Wniosek o dofinansowanie projektu składasz wyłącznie elektronicznie w LSI 2021.** Wniosek o dofinansowanie projektu nie jest podpisywany. Założenie profilu odpowiednio wcześniej umożliwi Ci dostęp do systemu i zapoznanie się z jego funkcjonowaniem.

## **Dowiedz się więcej:**

Zapoznaj się z dostępnymi instrukcjami dotyczącymi LSI 2021, które znajdziesz na stronie programu FE SL 2021-2027.

Znajdziesz w nich m.in. wskazówki jak wypełnić wniosek o dofinansowanie projektu.

## **Pamiętaj!**

## **Obowiązuje zasada, że jeden podmiot może założyć w systemie LSI 2021 tylko jeden profil.**

Właściciel profilu odpowiedzialny jest za zarządzanie użytkownikami - może przyłączyć do danego profilu konto innego użytkownika i tym samym przydzielić użytkownikom uprawnienia w ramach wniosków o dofinansowanie.

#### **Jak skutecznie złożyć WOD w 5 krokach:**

1. Zarejestruj konto użytkownika pod adresem http://lsi2021.slaskie.pl

(jeżeli posiadasz konto użytkownika – pomiń ten krok);

- 2. Stwórz profil skorzystaj z przycisku "utwórz nowy profil", po jego utworzeniu staniesz się właścicielem profilu i będziesz miał możliwość przyłączania kont użytkowników do swojego profilu (jeżeli posiadasz konto przyłączone do interesującego Cię profilu – pomiń ten krok i wybierz właściwy profil z listy dostępnych profili):
	- jeżeli podmiot, w imieniu którego chcesz złożyć WOD, posiada już profil, zgłoś się do osoby nim zarządzającej, aby przyłączyła Cię do profilu; **Pamiętaj o stosownym upoważnieniu do złożenia WOD!**
	- jeżeli uzupełniasz wniosek o dofinansowanie jako jednostka organizacyjna innego podmiotu (nie posiadająca osobowości prawnej ani zdolności prawnej), zgłoś się do jednostki nadrzędnej, aby przyłączyła Cię do profilu; **Pamiętaj o stosownym upoważnieniu do złożenia WOD!**
- 3. Wybierz interesujący Cię nabór i kliknij "rozpocznij projekt";
- 4. Utwórz i wypełnij wniosek o dofinansowanie projektu zgodnie z instrukcją wypełniania i składania wniosku o dofinansowanie projektu, stanowiącej załącznik nr 4 do Regulaminu wyboru projektów;
- 5. Złóż wniosek o dofinansowanie projektu za pomocą przycisku "złóż". Pamiętaj o wcześniejszym uzupełnieniu wszystkich niezbędnych danych.

## **Pamiętaj o terminach!**

**Wniosek musi zostać złożony w LSI 2021 do momentu zakończenia naboru, którego czas jest określony precyzyjnie, co do sekundy. Po jego upływie system zablokuje możliwość złożenia wniosku o dofinansowanie projektu.**

#### **Dowiedz się więcej:**

Zapoznaj się z dostępną instrukcją dotyczącą tworzenia profilu w LSI 2021, którą znajdziesz pod adresem: [Tworzenie profilu w LSI 202](https://funduszeue.slaskie.pl/czytaj/tworzenie_profilu_lsi_2021)1

## <span id="page-38-0"></span>3.2 **Sposób, forma i termin składania załączników do WOD**

Wymagane załączniki do wniosku o dofinansowaniu składasz w sekcji *załączniki do wniosku.* **Pamiętaj o jej uzupełnieniu.**

#### **Załączniki niezbędne do wniosku o dofinansowanie projektu:**

Jeżeli jesteś przedsiębiorcą ubiegającym się o pomoc de minimis zobowiązany jesteś załączyć do wniosku:

- kopie zaświadczeń o pomocy de minimis, zaświadczeń o pomocy de minimis w rolnictwie, zaświadczeń o pomocy de minimis w rybołówstwie albo oświadczenie o wielkości takiej pomocy, albo oświadczenie o nieotrzymaniu takiej pomocy, o których mowa w art. 37 ust. 1 pkt 1 ustawy z dnia 30 kwietnia 2004 r. o postępowaniu w sprawach dotyczących pomocy publicznej
- informacje, o których mowa w art. 37 ust. 1 pkt 2 ustawy z dnia 30 kwietnia 2004 r. o postępowaniu w sprawach dotyczących pomocy publicznej (załącznik Formularz informacji przedstawianych przy ubieganiu się o pomoc de minimis - stosuje się do pomocy de minimis udzielanej na warunkach określonych w rozporządzeniu Komisji (UE) nr 1407/2013 z dnia 18 grudnia 2013 r. w sprawie stosowania art. 107 i 108 Traktatu o funkcjonowaniu Unii Europejskiej do pomocy de minimis (Dz. Urz. UE L 352 z 24.12.2013, str. 1) do pobrania na stronie www.uokik.gov.pl w zakładce Pomoc publiczna: Wzory formularzy oraz zaświadczenia dotyczące pomocy de minimis) - dotyczy projektów, w których występuje pomoc de minimis (Projektodawca jest jednocześnie Beneficjentem pomocy de minimis w ramach projektu)

Każdy załącznik powinien stanowić jeden dokument zapisany w formacie .pdf i oznaczony nazwą np.: zaświadczenie/oświadczenie/formularz. Załączniki do wniosku składane są wyłącznie za pośrednictwem systemu LSI.

## **UWAGA!**

Powyższe załączniki złóż razem z wnioskiem o dofinansowanie, gdyż po jego złożeniu nie będziesz miał możliwości edycji wniosku.

#### <span id="page-39-0"></span>3.3 **Awaria LSI 2021**

**W przypadku awarii LSI 2021** każdorazowo zostanie podjęta decyzja o sposobie postępowania w zależności od zaistniałej sytuacji.

W przypadku **awarii krytycznej**, która spełnia łącznie następujące warunki:

- wystąpiła po stronie instytucji, która ogłosiła nabór wniosków o dofinansowanie projektu,
- jest awarią globalną o charakterze technicznym, potwierdzoną przez administratorów LSI 2021 o której poinformowano na stronie internetowej IZ,
- nie pozwala Ci na składanie wniosków o dofinansowanie projektu,
- wystąpiła lub trwała nie wcześniej niż 2 dni przed dniem zakończenia naboru,

**zastrzega się możliwość wydłużenia terminu** na składanie wniosków o dofinansowanie projektów.

Czas wydłużenia naboru ustalany będzie w zależności od zaistniałej sytuacji Taka informacja zamieszczona zostanie również na stronie internetowej programu FE SL 2021-2027.

W przypadku każdej innej awarii lub zgłoszenia przez wnioskodawcę błędu systemu LSI2021 (który nie nosi znamion awarii krytycznej), uniemożliwiającego złożenie wniosku w terminie naboru, każdy przypadek będzie rozpatrywany indywidualnie.

Błędy lub awarie uniemożliwiające złożenie WOD w trakcie trwania naboru wniosków o dofinansowanie należy zgłaszać wyłącznie mailowo na adresy: lsi2021@slaskie.pl oraz [systemyFS@slaskie.pl](mailto:systemyFS@slaskie.pl) (oba adresy) wyłącznie w trakcie trwania naboru.

Zgłoszenia przekazane w innej formie nie będą rozpatrywane.

Zgłoszenia dokonane w dni ustawowo wolne od pracy oraz w dni robocze IZ po 15:30 **(a w ostatni roboczy dzień trwania naboru po 13:30)** będą przyjęte i rozpatrywane od godziny 7:30 następnego dnia roboczego.

#### **Uwaga!**

Do każdego e-mailowego zgłoszenia koniecznie podaj poniższe informacje, które pomogą sprawnie rozwiązać problem:

1. imię i nazwisko,

2 .Nazwę profilu

- 3. login w LSI 2021,
- 4. numer telefonu,
- 5. numer naboru
- 6. nr ID projektu,
- 7. datę i godzinę wystąpienia błędu,
- 8. wersję przeglądarki internetowej,
- 9. szczegółowy opis błędu,

10. co najmniej jeden zrzut ekranu potwierdzający wystąpienie błędu (zrzut ekranu powinien zawierać godzinę wystąpienia błędu)

## **Pamiętaj, aby w tytule e-maila podać numer naboru, w ramach którego składany jest wniosek o dofinansowanie projektu.**

W przypadku pytań dotyczących sposobu wypełnienia wniosku o dofinansowanie w LSI2021, (nie związanych z błędami i awariami) należy kontaktować się telefonicznie i mailowo z osobami odpowiedzialnymi za nabór wskazanymi w rozdziale 7 Regulaminu tj. Komunikacja z ION.

#### <span id="page-41-0"></span>3.4 **Unieważnienie postępowania w zakresie wyboru projektów**

1. Jeśli wystąpią okoliczności, o których mowa w art. 58 ust. 1 ustawy wdrożeniowej, postępowanie zostanie unieważnione.

Postępowanie unieważnimy, gdy:

- a) w terminie składania wniosków o dofinansowanie projektu nie złożono żadnego wniosku lub
- b) wystąpiła istotna zmiana okoliczności powodująca, że wybór projektów do dofinansowania nie leży w interesie publicznym, czego nie można było wcześniej przewidzieć lub
- c) postępowanie obarczone jest niemożliwą do usunięcia wadą prawną.
- 2. Unieważnienie postępowania może nastąpić w jego trakcie, gdy zaistnieje co najmniej jedna z trzech przesłanek z pkt 1.
- 3. Unieważnienie postępowania może nastąpić po jego zakończeniu w wyniku zaistnienia przesłanek z pkt 1 lit. b lub c.
- 4. W przypadku wycofania przez wnioskodawców wszystkich wniosków o dofinansowanie projektu, które wpłynęły w ramach naboru, unieważnimy postępowanie, informację o tym zamieścimy na swojej stronie internetowej i na portalu.
- 5. Informacja o unieważnieniu postępowania wraz z uzasadnieniem na swojej stronie internetowej oraz na portalu, zamieścimy w terminie 7 dni od dnia unieważnienia postępowania.
- 6. Zawarcie w wyniku postępowania przynajmniej jednej umowy o dofinansowanie lub podjęcie jednej decyzji o dofinansowaniu oznacza, że postępowania nie można już unieważnić. Zawarcie umowy lub podjęcie decyzji oznacza, że nie wystąpiła żadna z przesłanek z pkt 1. Zgodnie z zasadami przejrzystości i równego traktowania wnioskodawcy nie mogą być traktowani pod tym względem odmiennie.
- 7. Informacja o unieważnieniu postępowania nie może być powodem złożenia przez wnioskodawcę protestu, o którym mowa w art. 63 ustawy wdrożeniowej. Wynika to z tego, że unieważnienie postępowania nie jest tożsame z oceną negatywną, o której mowa w art. 56 ust. 5 i 6 ustawy.

## <span id="page-42-0"></span>**4. Kryteria wyboru projektów i wskaźniki**

#### <span id="page-42-1"></span>4.1 **Kryteria wyboru projektów**

Twój projekt zostanie oceniony w oparciu o kryteria wyboru projektów przyjęte przez KM FE SL. Kryteria znajdziesz w załączniku nr 1 do Regulaminu wyboru projektów.

W ramach niniejszego naboru stosowane są:

a) kryteria ogólne:

– formalne,

– merytoryczne,

– horyzontalne,

– negocjacyjne (dotyczy projektów, które zostały skierowane do negocjacji),

b) kryteria szczegółowe:

– dostępu,

– dodatkowe,

**Kryteria wyboru projektów** mają charakter indywidualny, co oznacza że są oceniane w odniesieniu do danego projektu. Specyfika oceny niniejszych kryteriów rozróżnia:

**Kryteria ogólne** ustalane dla wszystkich działań wdrażanych przez Departament Europejskiego Funduszu Społecznego.

W załączniku nr 1 zawierającym kryteria wyboru projektów wskazane zostało, które kryteria podlegają uzupełnieniom lub poprawie. Uzupełnienia/poprawy dokonuje się na etapie oceny formalno-merytorycznej. Uzupełnienie/poprawa polega na poprawie lub przedstawieniu informacji/wyjaśnień w zakresie wskazanym w KOFM, wynikającym z definicji kryterium.

**Kryteria szczegółowe** ustalane odrębnie dla każdego działania lub typu projektu wdrażanego przez Departament Europejskiego Funduszu Społecznego.

W przypadku, gdy w **załączniku nr 1** przewidziane zostało, że kryteria podlegają uzupełnieniom/ poprawie, przedmiotowego uzupełnienia/poprawy dokonuje się na etapie oceny formalno-merytorycznej.

Uzupełnienie/poprawa polega na poprawie lub przedstawieniu informacji/wyjaśnień w zakresie wskazanym w KOFM, wynikającym z definicji kryterium. Załącznik nr 1 do Regulaminu wskazuje Ci sposób oceny kryterium: uznanie spełnienia kryterium na

zasadzie 0/1 oraz możliwą do uzyskania przez Ciebie liczbę punktów w ramach kryteriów punktowych.

## <span id="page-44-0"></span>4.2 **Wskaźniki**

Twój projekt musi zawierać informację o wskaźnikach, jakie planujesz osiągnąć dzięki realizacji projektu. Z ich wykonania będziesz rozliczony - nieosiągnięcie zaplanowanych wskaźników może stanowić podstawę do niewypłacenia lub zwrotu dofinansowania, a także do rozwiązania umowy o dofinansowanie.

We wniosku o dofinansowanie jesteś zobowiązany przedstawić wskaźniki produktu oraz wskaźniki rezultatu (w przypadku osób – w podziale na płeć).

**Wskaźniki produktu** mierzą wielkość i pokazują charakter oferowanego wsparcia lub grupę docelową objętą wsparciem w Programie lub projekcie. Produkt stanowi wszystko, co zostało uzyskane w wyniku działań współfinansowanych z FST. Są to zarówno wytworzone dobra, jak i usługi świadczone na rzecz uczestników podczas realizacji projektu.

**Wskaźniki rezultatu** dotyczą natomiast oczekiwanych efektów wsparcia ze środków FST. Określają efekt zrealizowanych działań w odniesieniu do osób lub podmiotów, np. w postaci zmiany sytuacji na rynku pracy. W celu ograniczenia wpływu czynników zewnętrznych na wartość wskaźnika rezultatu bezpośredniego, powinien on być jak najbliżej powiązany z działaniami wdrażanymi w ramach odpowiedniego projektu. Oznacza to, że wskaźnik rezultatu obrazuje efekt wsparcia udzielonego danej osobie/podmiotowi i nie obejmuje efektów dotyczących grupy uczestników/podmiotów, która nie otrzymała wsparcia. Wskaźniki rezultatu odnoszą się w przypadku osób/podmiotów bezpośrednio do sytuacji po zakończeniu wsparcia, tj. do 4 tygodni od zakończenia udziału przez uczestnika lub podmiot obejmowany wsparciem w projekcie, o ile definicja wskaźnika nie mówi inaczej.

**Wskaźniki monitoringowe** są to wskaźniki, które masz obowiązek monitorować na etapie wdrażania projektu. Nie musisz wskazywać ich wartości docelowych na etapie przygotowywania wniosku o dofinansowanie projektu. Oznacza to, że przygotowując wniosek o dofinansowanie projektu wartości docelowe tych wskaźników mogą przybrać wartość "0". Natomiast w trakcie realizacji projektu powinieneś odnotować faktyczny przyrost wybranego wskaźnika (w przypadku osób – w podziale na płeć).

Wnioskodawca dokonuje wyboru z listy rozwijanej wskaźników produktu we wniosku o dofinansowanie.

## **Dowiedz się więcej:**

Zapoznaj się również z podstawowymi zasadami monitorowania wskaźników określonymi w Podrozdziale 3.3 "Wytycznych dotyczących monitorowania postępu rzeczowego realizacji programów na lata 2021-2027.

## **Informacja dotycząca wskaźników znajduje się w załączniku nr 2 do Regulaminu wyboru projektów.**

- <span id="page-45-2"></span>**5. Wybór projektów do dofinansowania**
- <span id="page-45-1"></span>5.1 **Sposób wyboru projektów**
	- 1. Projekty w tym naborze wybierane są w sposób konkurencyjny.
	- 2. Nabór ma charakter otwarty.
	- 3. Celem postępowania w ramach naboru jest wybór do dofinansowania projektów spełniających określone kryteria, które wśród projektów z wymaganą minimalną liczbą punktów uzyskały kolejno największą liczbę punktów.

## <span id="page-45-0"></span>5.2 **Opis procedury oceny projektów**

- 1. Procedura oceny projektów podzielona jest na następujące etapy:
	- ocena formalno-merytoryczna
	- negociacie

#### **Ocena formalno-merytoryczna**

- 1. Przez ocenę formalno-merytoryczną rozumie się weryfikację wniosku o dofinansowanie pod kątem spełniania kryteriów, o których mowa w podrozdziale 4.1 Kryteria wyboru projektów.
- 2. Ocena formalno-merytoryczna odbywa się na zasadach określonych w Regulaminie dokonywania oceny projektów dla naborów ogłaszanych przez Departament Europejskiego Funduszu Społecznego w ramach programu

Fundusze Europejskie dla Śląskiego 2021-2027 z uwzględnieniem zapisów innych dokumentów opracowanych i zatwierdzonych przez ministra właściwego ds. rozwoju regionalnego oraz IZ FE SL wskazanych w niniejszym Regulaminie.

- 3. Ocena każdego kryterium, dokonywana będzie przez jednego oceniającego.
- 4. Ocena jest pozytywna, jeżeli wszystkie kryteria zerojedynkowe zostały ocenione pozytywnie (albo stwierdzono, że dane kryterium nie dotyczy danego projektu) i jednocześnie zostały spełnione wszystkie kryteria, w ramach których określono minimum punktowe. Projektodawca może uzyskać maksymalnie 70 punktów za ocenę ogólnych kryteriów merytorycznych.
- 5. Jeżeli projekt spełnia kryteria warunkujące otrzymanie dofinansowania, oceniający weryfikuje warunki spełniania przez projekt kryteriów dodatkowych. Wówczas w karcie oceny formalno-merytorycznej, zwanej dalej KOFM przyznaje dodatkowe punkty lub ich nie przyznaje, uzasadniając każdorazowo swoje stanowisko.
- 6. Ocena jest negatywna, jeżeli co najmniej jedno z kryteriów formalnych, merytorycznych zerojedynkowych, horyzontalnych lub dostępu nie zostało spełnione lub projekt nie uzyskał minimum punktowego określonego dla danego kryterium merytorycznego.
- 7. Jeżeli projekt nie spełnia kryteriów warunkujących otrzymanie dofinansowania, oceniający weryfikuje warunki spełnienia przez projekt kryteriów dodatkowych i wskazuje ile punktów otrzymałby projekt w każdym z kryteriów, gdyby został oceniony pozytywnie. Punkty nie są doliczane do wyniku oceny.
- 8. W trakcie oceny Oceniający może:
	- a) zaproponować zmniejszenie wnioskowanej kwoty dofinansowania w związku ze zidentyfikowaniem wydatków niekwalifikowalnych (niespełniających zasad kwalifikowalności określonych w Wytycznych dotyczących kwalifikowalności wydatków na lata 2021-2027) lub wydatków zawyżonych,
	- b) zaproponować zmiany dotyczące zakresu merytorycznego projektu, związane ze spełnieniem kryteriów wyboru projektów, dla których taka możliwość została przewidziana,
- c) zaproponować zwiększenie wartości projektu o maksymalnie 10% wartości projektu, jeśli uzna, że takie zmiany pozwolą w większym stopniu przyczynić się do osiągnięcia celów projektu,
- d) zwrócić się o dodatkowe informacje i wyjaśnienia dotyczące określonych zapisów we wniosku,
- e) zaproponować zmiany w zapisach wniosku nie dotyczące kryteriów, wynikające z oczywistych omyłek lub technicznych błędów.
- 9. Na etapie oceny formalno-merytorycznej możemy wezwać Cię do przedstawienia wyjaśnień / uzupełnienia informacji i wyjaśnień i/lub poprawienia lub uzupełnienia zapisów wniosku w celu potwierdzenia spełnienia kryterium. Co do zasady odbywa się to przez sformułowanie warunków negocjacji. W przypadkach wskazanych w Podrozdziale 5.3 możemy wezwać Cię do złożenia wyjaśnień, poprawy lub uzupełnienia wniosku na etapie oceny formalno-merytorycznej. Takie wyjaśnienia mogą stanowić potwierdzenie spełnienia danego kryterium, co zostanie odnotowane w KOFM.
- 10. W przypadku oceny negatywnej przekażemy Ci informację o wyniku oceny, zgodnie z art. 56. ust. 4 Ustawy wdrożeniowej.
- 11. Jeżeli Twój projekt zostanie skierowany do etapu negocjacji, zostaniesz powiadomiony o tym fakcie za pośrednictwem LSI 2021<sup>[10](#page-47-0)</sup>.
- 12. Po zakończeniu oceny danej grupy projektów w ramach etapu oceny formalnomerytorycznej zamieścimy na stronie internetowej i portalu informację o projektach zakwalifikowanych do kolejnego etapu.

## **Negocjacje**

- 1. Negocjacje to etap uzyskiwania informacji i wyjaśnień dotyczących Twojego projektu i korygowania go w oparciu o uwagi dotyczące spełniania kryteriów wyboru projektów.
- 2. Do etapu negocjacji kierowane są projekty, które oceniający na etapie oceny formalno-merytorycznej ocenili pozytywnie lub skierowali do negocjacji.
- 3. Projekty ocenione pozytywnie na etapie negocjacji analizowane są przez Przewodniczącego KOP pod kątem ustalenia, czy konieczne jest sformułowanie wobec nich warunków negocjacji. W przypadku, gdy nie ma takiej potrzeby nie

<span id="page-47-0"></span> $^{10}$  Do momentu uruchomienia modułu negocjacji w LSI 2021 oraz w przypadku wystąpienia awarii systemu teleinformatycznego, dopuszcza się możliwość komunikacji elektronicznej poprzez platformę ePUAP

jest sporządzany formularz negocjacji i nie jest oceniane kryterium negocjacyjne dla danego projektu.

- 4. Dla projektów skierowanych do negocjacji warunki negocjacyjne ustala się na podstawie zatwierdzonych KOFM. Warunki negocjacyjne może także ustalić Przewodniczący KOP. W toku negocjacji mogą pojawić się dodatkowe ustalenia, które również będą uznawane jako warunki negocjacyjne i będą podlegać weryfikacji.
- 5. Negocjacje prowadzi Przewodniczący KOP lub osoba przez niego wskazana, natomiast negocjacje danego projektu przygotowują Sekretarze KOP.
- 6. Negocjacje obejmują wszystkie projekty w ramach grup projektów, skierowane do negocjacji oraz do wyczerpania kwoty w ramach grupy projektów.
- 7. Negocjacje mogą dotyczyć projektów, których wartość jest większa niż kwota przeznaczona na dofinansowanie projektów.
- 8. Skierowanie projektu do etapu negocjacji nie jest jednoznaczne z rekomendowaniem wniosku do dofinansowania.
- 9. Kierując projekt do negocjacji oceniający lub Przewodniczący KOP wskazuje zakres negocjacji, podając jakie korekty powinieneś wprowadzić w projekcie lub jakie informacje i wyjaśnienia dotyczące określonych zapisów we wniosku ION powinna uzyskać od Ciebie w trakcie negocjacji, aby mogły zakończyć się one wynikiem pozytywnym.
- 10. Formularz negocjacyjny obejmuje kwestie wskazane przez oceniającego w KOFM wskazane jako podlegające negocjacjom, związane z oceną kryteriów wyboru projektów oraz ewentualnie dodatkowe kwestie wskazane przez Przewodniczącego KOP.
- 11. Po otrzymaniu Formularza negocjacyjnego masz obowiązek przedstawić w nim swoje stanowisko i złożyć go w **LSI 2021 w terminie 7 dni roboczych**, co jest równoznaczne z podjęciem negocjacji<sup>[11](#page-48-0)</sup>.
- 12. W przypadku braku Twojej odpowiedzi w terminie, o którym mowa w pkt. 11 lub gdy przesłane przez Ciebie stanowisko nie jest sformułowane w sposób jednoznaczny lub przedstawione wyjaśnienia są niewystarczające, osoba prowadząca negocjacje przesyła do Ciebie Formularz negocjacyjny ze stanowiskiem KOP w zakresie kwestii będących przedmiotem negocjacji.

<span id="page-48-0"></span> $^{11}$  Do momentu uruchomienia modułu negocjacji w LSI 2021 oraz w przypadku wystąpienia awarii systemu teleinformatycznego, dopuszcza się możliwość komunikacji elektronicznej poprzez platformę ePUAP

- 13. W uzasadnionych przypadkach, na Twój wniosek, Przewodniczący KOP może przywrócić bieg terminu na podjęcie negocjacji.
- 14. Przewodniczący KOP może przyjąć (w całości lub w części) lub odrzucić (w całości lub w części) Twoje stanowisko wskazane w Formularzu negocjacyjnym
- 15. Na etapie negocjacji jesteś zobowiązany do przedłożenia skorygowanego wniosku o dofinansowanie zgodnie z ustaleniami wskazanymi w Formularzu negocjacyjnym, **w terminie 7 dni roboczych.** Termin ten będzie liczony od dnia wysłania do Ciebie formularza negocjacyjnego ze stanowiskiem ION,
- 16. Na zakończenie procesu negocjacji oceniane jest zerojedynkowe kryterium negocjacyjne, w ramach którego Sekretarz weryfikuje czy Twój projekt spełnia warunki postawione przez oceniających lub Przewodniczącego KOP.

17. Zatwierdzenie wyniku oceny projektu może skutkować:

- a) wybraniem projektu do dofinansowania,
- b) negatywną oceną projektu w rozumieniu art. 56 ust. 5 i 6 Ustawy.

#### **Pamiętaj!**

Po zakończeniu postępowania opublikujemy wyniki na stronie programu FE SL 2021-2027 oraz na portalu w formie informacji o projektach wybranych do dofinansowania oraz o projektach, które otrzymały ocenę negatywną.

## <span id="page-49-0"></span>5.3 **Uzupełnienie i poprawa wniosków o dofinansowanie**

1. W następujących przypadkach możemy wezwać Cię do złożenia wyjaśnień, poprawy lub uzupełnienia wniosku na etapie oceny formalno-merytorycznej:

• błędnie podana suma bilansowa lub roczne obroty, rozumiane jako przychody

• błędnie złożony wniosek o dofinansowanie tj. przez podmiot, który nie posiada osobowości prawnej

2. W razie stwierdzenia oczywistej omyłki we wniosku o dofinansowanie projektu możemy, zgodnie z art. 55 ust.3 Ustawy poprawić ją z urzędu o czym poinformujemy Cię bądź wezwiemy, abyś samodzielnie poprawił oczywiste omyłki we wniosku.

3. Na wyjaśnienia, poprawę lub uzupełnienie wniosku oraz jego ponowne złożenie w **LSI 2021 masz 7 dni kalendarzowych.**

### **Pamiętaj!**

**Termin wyznaczony na poprawę/uzupełnienie WOD (wskazany w wezwaniu) liczy się od dnia następującego po dniu przekazania Ci wezwania**.

Szczegółowe informacje znajdziesz w punkcie 7.2 Regulaminu wyboru projektów.

**Jeśli nie uzupełnisz lub nie poprawisz WOD w wyznaczonym terminie albo zrobisz to niezgodnie z zakresem określonym w wezwaniu to** możemy ponownie wezwać Cię do uzupełnienia lub poprawienia wniosku i wyznaczyć nowy termin.

 **Poprawa/uzupełnienie WOD następuje w LSI2021.**

### <span id="page-50-1"></span>5.4 **Wyniki oceny**

**Kiedy zakończymy ocenę projektów i ją zatwierdzimy, poinformujemy Cię o tym. Informacje o projektach wybranych do dofinansowania oraz tych, które otrzymały ocenę negatywną publikowane będą także na stronie internetowej FE SL 2021-2027 oraz na portalu.**

Zatwierdzenie oceny Twojego wniosku może zakończyć się:

• pozytywną oceną projektu i wybraniem projektu do dofinansowania,

• negatywną oceną projektu w rozumieniu art. 56 ust. 5 i 6 ustawy wdrożeniowej<sup>[12](#page-50-2)</sup>.

#### **Uwaga!**

Po zakończeniu postępowania możemy wybrać do dofinansowania na kwotę wyższą niż przewidziana w Regulaminie, projekty, które zostały pierwotnie negatywnie ocenione z uwagi na wyczerpanie kwoty przeznaczonej na dofinansowanie, jeśli będziemy dysponować odpowiednimi środkami.

#### <span id="page-50-0"></span>5.5 **Procedura odwoławcza**

Jeśli Twój projekt otrzymał ocenę negatywną, możesz wnieść protest.

<span id="page-50-2"></span><sup>12</sup> Art. 56 ust. 5. Negatywną oceną jest każda ocena w zakresie spełniania przez projekt kryteriów wyboru projektów, na skutek której projekt nie może być zakwalifikowany do kolejnego etapu oceny lub wybrany do dofinansowania; ust. 6. Negatywna ocena, o której mowa w ust. 5, obejmuje także przypadek, w którym projekt nie może być wybrany do dofinansowania z uwagi na wyczerpanie kwoty przeznaczonej na dofinansowanie projektów w danym naborze.

Protest możesz złożyć **w ciągu 14 dni** od dnia doręczenia informacji o negatywnej ocenie.

### **Uwaga!**

W przypadku gdy kwota przeznaczona na dofinansowanie projektów w naborze albo w ramach rundy naboru nie wystarcza na wybranie projektu do dofinansowania, okoliczność ta nie może stanowić wyłącznej przesłanki wniesienia protestu.

### **Wymogi formalne protestu**

Twój protest musi zawierać:

- dane instytucji, do której się zwracasz Urząd Marszałkowski Województwa Śląskiego, Departament Rozwoju i Transformacji Regionu;
- Twoje dane (nazwę Wnioskodawcy, adres);
- numer wniosku o dofinansowanie (którego oceny dotyczy protest);
- kryteria wyboru projektów, z których oceną się nie zgadzasz (wraz z uzasadnieniem);
- zarzuty proceduralne, jeżeli uważasz, że takie naruszenia miały miejsce (wraz z uzasadnieniem);
- Twój podpis lub podpis osoby, która Cię reprezentuje (wraz z dokumentem, który potwierdza prawo tej osoby do występowania w Twoim imieniu).

## **Składanie protestu**

Wymień wszystkie swoje zarzuty w jednym proteście. Jeśli uważasz, że ocena jest niezgodna z więcej niż jednym kryterium wyboru projektów, wymień wszystkie kryteria, względem których masz zastrzeżenia.

## **Pamiętaj!**

Możesz złożyć tylko jeden protest dla każdego etapu oceny.

Jeśli składasz protest, **nie możesz**:

- podważać zasadności kryteriów oceny;
- przedstawiać informacji ani dokumentów, których nie wskazałeś w trakcie oceny projektu, a które mogłyby wpłynąć na jej wynik;

 rozszerzyć zakresu protestu w trakcie postępowania odwoławczego – w takim przypadku rozpatrzone zostaną tylko te zarzuty, które przedstawiłeś w pierwotnej wersji protestu.

Swój protest złóż do: Urząd Marszałkowski Województwa Śląskiego, Departament Rozwoju i Transformacii Regionu

 - w wersji elektronicznej za pomocą skrzynki ePUAP, podpisując swój protest podpisem kwalifikowanym, podpisem zaufanym lub podpisem osobistym;

albo

- w wersji papierowej, podpisując swój protest własnoręcznie i wysyłając na adres:

Urząd Marszałkowski Województwa Śląskiego

Departament Rozwoju i Transformacji Regionu

ul. Ligonia 46, 40-037 Katowice

Jeśli Twój protest nie zostanie uwzględniony lub zostanie pozostawiony bez rozpatrzenia, możesz wnieść skargę do Wojewódzkiego Sądu Administracyjnego w Gliwicach.

## **Wycofanie protestu**

Możesz wycofać protest przed zakończeniem postępowania odwoławczego.

Jeśli wycofasz protest:

- zostanie on pozostawiony bez rozpatrzenia;
- nie będziesz mógł wnieść go ponownie,
- nie będziesz mógł złożyć skargi do Wojewódzkiego Sądu Administracyjnego w Gliwicach.

#### **Dowiedz się więcej:**

Twój protest rozpatrzymy w ciągu 21 dni od dnia jego otrzymania. W uzasadnionych przypadkach może to potrwać dłużej (maksymalnie 45 dni), o czym zostaniesz poinformowany.

W przypadku wniesienia protestu niespełniającego wymogów formalnych, zostaniesz wezwany do jego uzupełnienia, w terminie 7 dni, licząc od dnia otrzymania wezwania, pod rygorem pozostawienia protestu bez rozpatrzenia $^{\scriptscriptstyle 13}$  $^{\scriptscriptstyle 13}$  $^{\scriptscriptstyle 13}$ .

O wyniku rozpatrzenia protestu (jego uwzględnieniu lub nie) zostaniesz poinformowany wraz z podaniem uzasadnienia oraz pouczeniem.

Szczegółowe zapisy dotyczące procedury odwoławczej znajdziesz w rozdziale 16 ustawy wdrożeniowej.

<span id="page-53-0"></span><sup>13</sup> W przypadku protestów, które zostały złożone za pomocą środków komunikacji elektronicznej na indywidualną Skrzynkę Kontaktową na platformie ePUAP, korespondencja dotycząca protestu zostanie przekazana na indywidualną Skrzynke Kontaktowa na platformie ePUAP, z której został złożony protest. W przypadku protestów, które zostały złożone osobiście lub za pośrednictwem operatora pocztowego, w przypadku braku możliwości ustalenia adresu Skrzynki Kontaktowej ePUAP, korespondencja dotycząca protestu zostanie przekazana na adres wskazany w proteście.

#### <span id="page-54-1"></span>**6. Umowa o dofinansowanie projektu[14](#page-54-2)**

#### <span id="page-54-0"></span>6.1 **Warunki zawarcia umowy**

Podstawę dofinansowania projektu stanowi umowa o dofinansowanie projektu.

#### **Umowa o dofinansowanie projektu może zostać zawarta,** jeżeli:

- dokonałeś czynności niezbędnych przed zawarciem umowy zgodnie z pkt 6.2 Regulaminu wyboru projektów,
- spełniłeś warunki umożliwiające udzielenie wsparcia,
- złożyłeś dokumenty wskazane w Regulaminie wyboru projektów,
- **będą dostępne środki.**

#### **Dowiedz się więcej:**

## **Wzór umowy o dofinansowanie projektu stanowi załącznik nr 5 oraz załącznik nr 6 do niniejszego Regulaminu wyboru projektów**.

W zależności od sposobu rozliczania się podpiszesz z IZ FESL umowę zwykłą albo ryczałtową. Pamiętaj zapoznać się szczegółowo z zasadami oraz obowiązkami jakie są zawarte w umowie abyś prawidłowo rozliczył projekt i uniknął kosztów niekwalifikowalnych.

Umowazostanie zawarta w formie elektronicznej<sup>15</sup>. Elektroniczna postać umowy musi zostać podpisana kwalifikowanym podpisem elektronicznym.

#### **Umowa o dofinansowanie projektu NIE może zostać zawarta** w przypadku, gdy:

- nie dokonałeś czynności wymaganych zgodnie z pkt 6.2 Regulaminu wyboru projektów,
- zostałeś wykluczony z możliwości otrzymania dofinansowania na podstawie odrębnych przepisów,
- zrezygnowałeś z dofinansowania,
- doszło do unieważnienia postępowania w zakresie wyboru projektów.

#### **Uwaga!**

<span id="page-54-2"></span><sup>14</sup> Przez umowę o dofinansowanie należy również rozumieć porozumienie o dofinansowaniu. Zapisy dotyczące umowy stosuje się odpowiednio do decyzji o dofinansowaniu projektu.

<span id="page-54-3"></span><sup>15</sup> W wyjątkowych sytuacjach ION może podjąć decyzję o podpisaniu umowy w formie papierowej.

W uzasadnionych przypadkach możemy odmówić podpisania umowy o dofinansowanie, np. jeśli zachodzi obawa wyrządzenia szkody w mieniu publicznym.

## **Dowiedz się więcej:**

Szczegółowe zapisy dotyczące umowy o dofinansowanie projektu znajdziesz w rozdziale 15 ustawy wdrożeniowej.

Przetwarzanie danych osobowych będzie odbywało się na zasadach określonych w umowie o dofinansowanie projektu.

## <span id="page-55-0"></span>6.2 **Co musisz zrobić przed zawarciem umowy o dofinansowanie**

Na etapie podpisywania umowy o dofinansowanie będziemy prosić Cię o dostarczenie niezbędnej dokumentacji (zaświadczeń/oświadczeń).

#### **Musisz przedłożyć/dostarczyć nam:**

- 1) Pełnomocnictwo do reprezentowania Wnioskodawcy (gdy wniosek jest podpisywany przez osobę/y nie posiadające statutowych uprawnień do reprezentowania Wnioskodawcy)
- 2) Terminarz płatności, o którym mowa w Umowie o dofinansowanie projektu w ramach Programu Fundusze Europejskie dla Śląskiego 2021-2027, w wersji elektronicznej która znajduje się w LSI 2021.
- 3) Zaświadczenie o niezaleganiu ze składkami na ubezpieczenie społeczne, nie starsze niż 3 miesiące na dzień jego złożenia w ION.
- 4) Zaświadczenie z Urzędu Skarbowego o niezaleganiu w podatkach, nie starsze niż 3 miesiące na dzień jego złożenia w ION.
- 5) Oświadczenie dotyczące Karty Praw Podstawowych Unii Europejskiej stanowiące **załącznik nr 7** do niniejszego regulaminu.
- 6) Kopie zaświadczeń o pomocy de minimis, zaświadczeń o pomocy de minimis w rolnictwie, zaświadczeń o pomocy de minimis w rybołówstwie albo oświadczenie o wielkości takiej pomocy, albo oświadczenie o nieotrzymaniu takiej pomocy, o których mowa w art. 37 ust. 1 pkt 1 ustawy z dnia 30 kwietnia 2004 r. o postępowaniu w sprawach dotyczących pomocy publicznej (jeśli dotyczy).
- 7) Informacje, o których mowa w art. 37 ust. 1 pkt 2 ustawy z dnia 30 kwietnia 2004 r. o postępowaniu w sprawach dotyczących pomocy publicznej (załącznik Formularz informacji przedstawianych przy ubieganiu się o pomoc de minimis - stosuje się do pomocy de minimis udzielanej na warunkach określonych w rozporządzeniu Komisji (UE) nr 1407/2013 z dnia 18 grudnia 2013 r. w sprawie stosowania art. 107 i 108 Traktatu o funkcjonowaniu Unii Europejskiej do pomocy de minimis (Dz. Urz. UE L 352 z 24.12.2013, str. 1) do pobrania na stronie www.uokik.gov.pl w zakładce Pomoc publiczna: Wzory formularzy oraz zaświadczenia dotyczące pomocy de minimis) - dotyczy projektów, w których występuje pomoc de minimis (Projektodawca jest jednocześnie Beneficjentem pomocy de minimis w ramach projektu).
- 8) Oświadczenie o kwalifikowalności podatku od towarów i usług w przypadku projektów, w których całkowita wartość projektu przekracza stanowiącą równowartość w PLN kwotę 5 mln EUR, przeliczoną zgodnie z kursem, określonym w Wytycznych<sup>[16](#page-56-1)</sup>

### **Pamiętaj!**

**Niezłożenie wymaganych dokumentów w wyznaczonym terminie może oznaczać rezygnację z ubiegania się o dofinansowanie.**

**ION zastrzega sobie prawo, w uzasadnionych przypadkach, do wezwania Projektodawcy do złożenia innych załączników, niż wyżej wymienione.**

#### <span id="page-56-0"></span>6.3 **Zabezpieczenie umowy[17](#page-56-2)**

W przypadku podpisania umowy o dofinansowanie musisz wnieść poprawnie ustanowione zabezpieczenie prawidłowej realizacji umowy o dofinansowanie, na kwotę nie mniejszą niż wysokość kwoty dofinansowania.

#### **forma zabezpieczenia:**

a) weksel in blanco wraz z wypełnioną deklaracją wystawcy weksla in blanco, z zastrzeżeniem ppkt b i c. Na uzasadniony wniosek

<span id="page-56-1"></span><sup>&</sup>lt;sup>16</sup> Do przeliczenia łącznego kosztu projektu stosuje się miesięczny obrachunkowy kurs wymiany walut stosowany przez KE, aktualny w dniu zawarcia umowy o dofinansowanie projektu. W przypadku ponownego badania kwalifikowalności podatku VAT ze względu na zmianę łącznego kosztu projektu mającą wpływ na kwalifikowalność VAT – w dniu zawarcia aneksu do umowy.

<span id="page-56-2"></span><sup>17</sup> Nie dotyczy Wnioskodawców będących jednostkami sektora finansów publicznych

beneficjenta, IZ FESL może wyrazić pisemną zgodę na wydłużenie przedmiotowego terminu.

- b) w przypadku, gdy wartość dofinansowania projektu udzielonego w formie zaliczki lub wartość dofinansowania projektu po zsumowaniu z innymi wartościami dofinansowania projektów, które są realizowane równolegle w czasie<sup>[18](#page-57-1)</sup> przez beneficienta na podstawie umów zawartych z IZ FE SL, w ramach FST<sup>[19](#page-57-2)</sup>, przekracza limit 10 mln PLN stosuje się zapisy wskazane w § 5 pkt 3 Rozporządzenia Ministra Funduszy i Polityki Regionalnej z dnia 21 września 2022 r. w sprawie zaliczek w ramach programów finansowanych z udziałem środków europejskich.
- c) zabezpieczenie prawidłowej realizacji umowy w przypadku projektów o wartości przekraczającej limit, o którym mowa w ppkt b, jest składane nie później niż w terminie 15 dni roboczych od dnia podpisania przez obie strony umowy.
- **termin wniesienia zabezpieczenia:** 10 dni roboczych, od dnia podpisania przez obie strony umowy, z zastrzeżeniem ppkt c. Na uzasadniony wniosek beneficjenta, IZ FE SL może wyrazić pisemną zgodę na wydłużenie przedmiotowego terminu.
- Jeśli nie wniesiesz zabezpieczenia w wymaganej formie i terminie, umowa zostanie rozwiązana.

## <span id="page-57-0"></span>6.4 **Zmiany w projekcie przed zawarciem umowy**

Jeżeli wystąpią okoliczności, które mogą mieć negatywny wpływ na wynik oceny Twojego projektu<sup>[20](#page-57-3)</sup>, możliwe, że poddamy go ponownej ocenie. Zastosowanie znajdą wtedy zapisy rozdziału 5. Od Takiej oceny będzie Ci przysługiwać prawo do protestu.

Informację o poddaniu projektu ponownej ocenie wyślemy Ci na skrzynkę ePUAP, którą podałeś w sekcji "kontakty".

<span id="page-57-1"></span><sup>&</sup>lt;sup>18</sup> Projekty realizowane równolegle w czasie to projekty, których okres realizacji nakłada się na siebie.

<span id="page-57-2"></span><sup>&</sup>lt;sup>19</sup> Dotyczy projektów w ramach FST wdrażanych przez Departament Europejskiego Funduszu Społecznego.

<span id="page-57-3"></span><sup>&</sup>lt;sup>20</sup> Rozumie się przez to takie zmiany w projekcie, które skutkowałyby niespełnieniem kryteriów wyboru projektu, a w konsekwencji przyznaniem oceny negatywnej.

#### <span id="page-58-1"></span>**7. Komunikacja z ION**

### <span id="page-58-0"></span>7.1 **Dane teleadresowe do kontaktu**

W przypadku pytań lub wątpliwości dotyczących naboru skontaktuj się z nami:

 **telefonicznie lub e-mailowo za pośrednictwem właściwego punktu informacyjnego**:

### **Główny Punkt Informacyjny o Funduszach Europejskich w Katowicach**

al. Wojciecha Korfantego 79,

40-160 Katowice

godziny pracy: pon. 7:00 – 17:00, wt. – pt. 7:30 – 15:30.

Telefony konsultantów:

+48 32 77 44 720

e-mail: punktinformacyjny@slaskie.pl

• **w siedzibie ION**

#### **Departamentu Europejskiego Funduszu Społecznego**

Al. Wojciecha Korfantego 79,

40-160 Katowice

w godzinach pracy: 7:30 – 15:30.

Telefon w celu ustalenia spotkania: +48 32 774 49 19

#### **telefonicznie i mailowo do osób odpowiedzialnych za nabór:**

[anna.gillner@slaskie.pl](mailto:anna.gillner@slaskie.pl) (+48 32 774 49 24);

[katarzyna.czerwik@slaskie.pl](mailto:katarzyna.czerwik@slaskie.pl) (+48 32 774 47 71);

[kkowal@slaskie.pl](mailto:kkowal@slaskie.pl) (+48 32 77 44 773).

#### **Uwaga!**

ION ma 7 dni na udzielenie odpowiedzi na pytania dotyczące naboru, chyba że pytanie dotyczy skomplikowanej sprawy. Jeżeli zadasz pytanie zbyt późno, możemy nie zdążyć odpowiedzieć przed zakończeniem naboru.

Przedmiotem zapytań nie mogą być konkretne zapisy czy rozwiązania zastosowane w danym projekcie celem ich wstępnej oceny. Pamiętaj, że odpowiedź udzielona przez ION nie jest równoznaczna z wynikiem weryfikacji/oceny wniosku.

Na stronie internetowej FE SL 2021-2027 zamieścimy wyjaśnienia zawierające informacje o danym postępowaniu. Wyjaśnienie jest wiążące do czasu jego odwołania. O jego odwołaniu również poinformujemy na stronie.

#### **Dowiedz się więcej**

Odpowiedzi na najczęściej zadawana pytania lub zgłaszane wątpliwości zamieścimy również w odrębnej zakładce (FAQ) na stronie internetowej FE SL 2021-2027.

### <span id="page-59-0"></span>7.2 **Komunikacja dotycząca procesu oceny wniosku**

Wezwania do czynności wymaganych na etapie oceny WOD znajdziesz w LSI 2021. Z chwilą, kiedy wezwanie zostanie zamieszczone w LSI 2021 (w procesie obsługi projektu, który znajdziesz w kolumnie Operacje), na e-mail, który podano we wniosku o dofinansowanie, wpłynie komunikat z adresu: [lsi2021@slaskie.pl.](mailto:lsi2021@slaskie.pl) Koniecznie zapoznaj się z jego treścią, w terminie wskazanym w wezwaniu.

#### **Pamiętaj!**

## **Termin na podjęcie czynności z WOD biegnie od dnia następującego po dniu, w którym zamieszczono wezwanie w LSI 2021.**

Wyjaśnienia, a w razie konieczności poprawiony WOD, składasz ponownie za pośrednictwem LSI 2021 na takich samych zasadach jak opisane w rozdziale 3.

#### **Uwaga!**

W sekcji kontakty - dane adresowe do korespondencji należy wskazać aktywny i obsługiwany adres skrzynki e-mail.

Zawiadomienia o wyborze projektu do dofinansowania lub o negatywnym wyniku oceny otrzymasz za pośrednictwem skrzynki ePUAP, którą podałeś w sekcji "kontakty".

## **Pamiętaj!**

Złożenie wniosku o dofinansowanie oznacza, że akceptujesz wskazany powyżej sposób komunikacji elektronicznej.

### **Uwaga!**

Doręczenie pism za pomocą środków komunikacji elektronicznej oznacza, że nie masz prawa do roszczeń, jeżeli dojdzie do sytuacji dla Ciebie niekorzystnej wskutek:

- nieodebrania pisma,
- nieterminowego odebrania pisma albo
- innego uchybienia, w tym niepoinformowania ION o zmianie danych teleadresowych w zakresie komunikacji elektronicznej.

W zakresie procedury odwoławczej komunikacja jest prowadzona zgodnie z Podrozdziałem 5.5.

W zakresie umowy o dofinansowanie projektu komunikacja jest prowadzona zgodnie z rozdziałem 6.

## <span id="page-60-0"></span>7.3 **Udzielanie informacji przez wnioskodawcę podmiotom zewnętrznym**

Informacje oraz dokumenty, które umieścisz we wniosku o dofinansowanie mogą zostać przekazane podmiotom przeprowadzającym badania ewaluacyjne, analizy i ekspertyzy na zlecenie instytucji zaangażowanych we wdrażanie FE SL 2021-2027. Możesz zostać również poproszony przez nie o udzielenie informacji na temat złożonego wniosku. Podmioty realizujące badania ewaluacyjne, analizy i ekspertyzy zobowiązane są do zachowania poufności przekazanych danych oraz do ochrony informacji, które stanowią tajemnice prawnie chronione.

### <span id="page-61-0"></span>**8. Przetwarzanie danych osobowych**

Realizacja naszych zadań, takich jak rozpatrzenie Twojego wniosku, komunikacja z Tobą, przyznanie dofinansowania, a następnie jego rozliczenie, wymagać będą pozyskiwania różnych danych osobowych.

Będziemy przekazywać informacje na temat przetwarzania danych poszczególnych osób, w miejscu i czasie, w których będą one zbierane.

### **Pamiętaj!**

Jako wnioskodawca lub beneficjent odpowiadasz za przetwarzanie danych osobowych, którymi dysponujesz jako ich administrator.

Oznacza to między innymi, że:

- powinieneś realizować obowiązki administratora danych,
- pomiędzy Tobą a nami będzie dochodzić do przekazywania danych osobowych – zarówno Twoich jak i innych osób.

Dane osobowe muszą być przetwarzane zgodnie z prawem, w niezbędnym zakresie oraz w bezpieczny sposób.

#### **Dowiedz się więcej:**

Więcej informacji na ten temat znajdziesz w zakładce (FAQ) na stronie internetowej FE SL 2021.

#### <span id="page-62-0"></span>**9. Wykaz skrótów**

**FST** - Fundusz na rzecz Sprawiedliwej Transformacji

**EFS +** - Europejski Fundusz Społeczny Plus

**ePUAP** – elektroniczna Platforma Usług Administracji Publicznej dostępna pod adresem http://epuap.gov.pl;

**FE SL 2021-2027/Program** – program Fundusze Europejskie dla Śląskiego 2021- 2027;

**ION** – Instytucja Organizująca Nabór – (Zarząd Województwa Śląskiego) Departament Europejskiego Funduszu Rozwoju Regionalnego/ Departament Europejskiego Funduszu Społecznego/Śląskie Centrum Przedsiębiorczości w Chorzowie/Wojewódzki Urząd Pracy w Katowicach;

**IZ FE SL** – Instytucja Zarządzająca programem Fundusze Europejskie dla Śląskiego 2021–2027;

**KOP** – Komisja Oceny Projektów;

**KOFM** – Karta oceny formalno-merytorycznej;

**KM FE SL** - Komitet Monitorujący program Fundusze Europejskie dla Śląskiego 2021-2027;

**LSI 2021** – Lokalny System Informatyczny dla programu Fundusze Europejskie dla Śląskiego 2021-2027, wersja szkoleniowa dostępna jest pod adresem: [https://lsi2021-szkol.slaskie.pl](https://lsi2021-szkol.slaskie.pl/), natomiast wersja produkcyjna pod adresem: [https://lsi2021.slaskie.pl;](https://lsi2021.slaskie.pl/)

**LWK** – Lista wskaźników kluczowych;

**LWK FST** - Lista wskaźników kluczowych dla Funduszu Sprawiedliwej Transformacji (FST);

**LWP –** Lista wskaźników specyficznych dla programów;

**SZOP FE SL** - Szczegółowy Opis Priorytetów dla programu Fundusze Europejskiego dla Śląskiego 2021-2027;

**WOD** – wniosek o dofinansowanie projektu;

#### <span id="page-64-0"></span>**10. Słownik pojęć**

**Awaria krytyczna LSI 2021** – nieprawidłowość w działaniu systemu potwierdzona przez administratorów, uniemożliwiająca korzystanie użytkownikom z funkcjonalności pozwalających na złożenie wniosku o dofinansowanie projektu, o której mowa w rozdziale 3.3.

**Biuro karier** – to jednostka działająca na rzecz aktywizacji zawodowej studentów i absolwentów szkoły wyższej, prowadzona przez szkołę wyższą lub organizację studencką, o którym mowa w art. 2 ust. 1 pkt 1 ustawy z dnia 20 kwietnia 2004 r. o promocji zatrudnienia i instytucjach rynku pracy (t.j.: Dz. U. z 2023 r. poz. 735, z późn. zm.)

**Decyzja o dofinansowaniu projektu** – decyzja podjęta przez jednostkę sektora finansów publicznych, która stanowi podstawę dofinansowania projektu, w przypadku, gdy ta jednostka jest jednocześnie instytucją udzielającą dofinansowania oraz wnioskodawcą.

**Dzień** – dzień kalendarzowy, o ile nie wskazano inaczej. Jeżeli koniec terminu do wykonania czynności przypada na dzień uznany ustawowo za wolny od pracy lub na sobotę, termin upływa następnego dnia, który nie jest dniem wolnym od pracy ani sobotą.

**Dofinansowanie** – finansowanie UE lub współfinansowanie krajowe z budżetu państwa, przyznane na podstawie umowy o dofinansowanie projektu albo decyzji o dofinansowaniu projektu.

**Dostępność** – możliwość korzystania z infrastruktury, transportu, technologii i systemów informacyjno-komunikacyjnych oraz produktów i usług. Pozwala ona osobom, które mogą być wykluczone (ze względu na różne przesłanki wymienione w rozporządzeniu ogólnym), w szczególności osobom z niepełnosprawnościami i starszym na korzystanie z nich na zasadzie równości z innymi osobami. Podstawą wykluczenia może być np. wiek, tymczasowa niepełnosprawność, opieka nad dziećmi itd. W przypadku projektów realizowanych w polityce spójności dostępność oznacza, że wszystkie ich produkty (w tym także udzielane usługi) mogą być wykorzystywane (używane) przez każdą osobę. Przykładami tych produktów są:

strona lub aplikacja internetowa, materiały szkoleniowe, konferencja, wybudowane lub modernizowane obiekty, zakupione środki transportu.

**Kryteria wyboru projektów** – kryteria umożliwiające ocenę projektu, zatwierdzone przez komitet monitorujący, o którym mowa w art. 38 Rozporządzenia PE i Rady nr 2021/1060.

**Kwalifikacja** – zestaw efektów uczenia się w zakresie wiedzy, umiejętności oraz kompetencji społecznych nabytych w drodze edukacji formalnej, edukacji pozaformalnej lub poprzez uczenie się nieformalne, zgodnych z ustalonymi dla danej kwalifikacji wymaganiami, których osiągnięcie zostało sprawdzone w walidacji oraz formalnie potwierdzone przez instytucję uprawnioną do certyfikowania;

**Mechanizm racjonalnych usprawnień** (MRU) – oznacza możliwość sfinansowania specyficznych działań dostosowawczych, uruchamianych wraz z pojawieniem się w projekcie realizowanym w ramach polityki spójności osoby z niepełnosprawnością (w charakterze uczestnika, uczestniczki lub personelu projektu);

**Oczywiste omyłki** - omyłki widoczne, takie jak błędy rachunkowe w wykonaniu działania matematycznego, błędy pisarskie, polegające na przekręceniu, opuszczeniu wyrazu.

**Partner** - podmiot wskazany we wniosku jako realizator, wybrany w celu wspólnej realizacji projektu, zgodnie z art. 39 ust.1 ustawy wdrożeniowej.

**Pomoc de minimis** - pomoc zgodna z przepisami rozporządzenia Komisji (UE) nr 1407/2013 z dnia 18 grudnia 2013 r. w sprawie stosowania art. 107 i 108 Traktatu o funkcjonowaniu Unii Europejskiej do pomocy de minimis (Dz. Urz. UE L 352 z 24.12.2013, str. 1, z późn. zm.).

**Portal** – portal internetowy, o którym mowa w art. 46 lit. b rozporządzenia ogólnego (funduszeeuropejskie.gov.pl), dostarczający informacji na temat wszystkich programów operacyjnych w Polsce.

**Postępowanie** – działania w zakresie wyboru projektów, obejmujące nabór i ocenę wniosków o dofinansowanie oraz rozstrzygnięcia w zakresie przyznania dofinansowania;

**Projekt** – przedsięwzięcie zmierzające do osiągnięcia założonego celu określonego wskaźnikami, z określonym początkiem i końcem realizacji, zgłoszone do objęcia albo objęte dofinansowaniem UE w ramach programu.

**Rozstrzygnięcie naboru** – zatwierdzenie przez właściwą instytucję wyników oceny projektów, zawierające przyznane oceny, w tym uzyskaną liczbę punktów.

**Strona internetowa programu FE SL 2021-2027**– www.funduszeue.slaskie.pl – strona internetowa dostarczająca informacje na temat programu Fundusze Europejskie dla Śląskiego na lata 2021-2027.

**Szkoła ponadpodstawowa** – zgodnie z ustawą Prawo oświatowe art. 18 pkt. 1 ust. 2 ppkt. a) i b) tj. ) czteroletnie liceum ogólnokształcące i pięcioletnie technikum, ppkt. e) tj. dwuletnia branżowa szkoła II stopnia oraz art. 18 pkt. 1 ust. 4 tj. szkoły artystyczne ponadpodstawowe.

**TPST** - Terytorialny Plan Sprawiedliwej Transformacji Województwa Śląskiego 2030

**Ustawa wdrożeniowa** – ustawa z dnia 28 kwietnia 2022 r. o zasadach realizacji zadań finansowanych ze środków europejskich w perspektywie finansowej 2021- 2027.

#### **Umowa o dofinansowanie projektu** – oznacza:

- a) umowę zawartą między właściwą instytucją a wnioskodawcą, którego projekt został wybrany do dofinansowania, zawierającą co najmniej elementy, o których mowa w art. 206 ust. 2 ustawy z dnia 27 sierpnia 2009 r. o finansach publicznych
- b) porozumienie, o którym mowa w art. 206 ust. 5 ustawy z dnia 27 sierpnia 2009 r. o finansach publicznych, zawarte między właściwą instytucją a wnioskodawcą, którego projekt został wybrany do dofinansowania.

**umowa zwykła** - dotyczy projektu rozliczanego na podstawie rzeczywiście poniesionych wydatków

**umowa ryczałtowa** - dotyczy projektu rozliczanego na podstawie kwot ryczałtowych zgodnie z punktem 2.3.4 Regulaminu.

**Wniosek o dofinansowanie (WOD)** – wniosek o dofinansowanie projektu (wypełniany i składany w LSI 2021), w którym zawarte są informacje na temat wnioskodawcy oraz opis projektu, na podstawie których dokonuje się oceny spełnienia przez ten projekt kryteriów wyboru projektów.

**Wnioskodawca** – podmiot, który złożył wniosek o dofinansowanie projektu.

#### <span id="page-68-0"></span>**11. Podstawy prawne**

- Rozporządzenie Parlamentu Europejskiego i Rady (UE) 2021/1056 z dnia 24 czerwca 2021 r. ustanawiające Fundusz na rzecz Sprawiedliwej Transformacji
- Rozporządzenie Parlamentu Europejskiego i Rady (UE) nr 2021/1060 z dnia 24 czerwca 2021 r. ustanawiające wspólne przepisy dotyczące Europejskiego Funduszu Rozwoju Regionalnego, Europejskiego Funduszu Społecznego Plus, Funduszu Spójności, Funduszu na rzecz Sprawiedliwej Transformacji i Europejskiego Funduszu Morskiego, Rybackiego i Akwakultury, a także przepisy finansowe na potrzeby tych funduszy oraz na potrzeby Funduszu Azylu, Migracji i Integracji, Funduszu Bezpieczeństwa Wewnętrznego i Instrumentu Wsparcia Finansowego na rzecz Zarządzania Granicami i Polityki Wizowej.
- Ustawa z dnia 28 kwietnia 2022 r. o zasadach realizacji zadań finansowanych ze środków europejskich w perspektywie finansowej 2021–2027 (Dz.U.2022 r. poz.1079)
- Ustawa z dnia 14 czerwca 1960 r. Kodeks postępowania administracyjnego (Dz.U.2023r .poz. 775)
- Ustawa z dnia 14 grudnia 2016 r. Prawo oświatowe (t.j.: Dz. U. z 2023 r., poz. 900)
- Ustawa z dnia 20 lipca 2018 r. Prawo o szkolnictwie wyższym i nauce (t.j.: Dz. U. z 2023 r. poz. 749 z późn. zm.)

oraz

- Program Fundusze Europejskie dla Śląskiego 2021-2027 (FE SL 2021-2027) uchwalony przez Zarząd Województwa Śląskiego Uchwałą nr 2267/382/VI/2022 z dnia 15 grudnia 2022 r. i zatwierdzony decyzją Komisji Europejskiej z dnia 5 grudnia 2022 r. nr C(2022)9041.
- Szczegółowy Opis Priorytetów dla FE SL 2021-2027(SZOP FE SL) uchwalony przez Zarząd Województwa Śląskiego Uchwałą nr 1551/436/VI/2023 Zarządu Województwa Śląskiego z dnia 19.07.2023 r.
- Kryteria wyboru projektów przyjęte uchwałą KM FE SL nr 11 z dnia 28.03.2023 r.
- Wytyczne dotyczące wyboru projektów na lata 2021-2027 z dnia 12 października 2022 r.
- Wytyczne dotyczące kwalifikowalności wydatków na lata 2021-2027 z dnia 18 listopada 2022 r.
- Wytyczne dotyczące realizacji zasad równościowych w ramach funduszy unijnych na lata 2021-2027 z dnia 29 grudnia 2022 r.

Jeśli Twój projekt objęty jest pomocą de minimis, właściwą podstawą prawną udzielenia pomocy jest:

• Rozporządzenie Ministra Funduszy i Polityki Regionalnej z dnia 29 września grudnia 2022 r. w sprawie udzielania pomocy de minimis w ramach regionalnych programów na lata 2021–2027 (Dz.U. 2022 poz. 2062)

#### <span id="page-70-0"></span>**12. Załączniki do Regulaminu**

Integralną część Regulaminu wyboru projektów stanowią:

Załącznik nr 1 - Kryteria wyboru projektów

Załącznik nr 2 – Wskaźniki

Załącznik nr 3 - Wzór wniosku o dofinansowanie projektu

Załącznik nr 4 – Instrukcja wypełniania i składania wniosku o dofinansowanie projektu

Załącznik nr 5 - Wzór umowy o dofinansowanie projektu (umowa zwykła)

Załącznik nr 6 – Wzór umowy o dofinansowanie projektu (umowa ryczałtowa)

Załącznik nr 7 - Oświadczenie dotyczące Karty Praw Podstawowych Unii Europejskiej